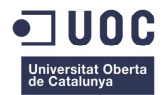

**Trabajo Final de Carrera Memoria de Victoria de Victoria de Memoria de Victoria de Victoria de Victoria de Victoria de Victoria de Victoria de Victoria de Victoria de Victoria de Victoria de Victoria de Victoria de Victor** 

# METRICAS DE GESTIÓN

## CASO PRÁCTICO: METRICAS PARA UN PROYECTO DE IMPLANTACIÓN DE UN CORE BANCARIO

**Trabajo Final de Carrera** 

## **"Métricas de productividad de software para la gestión de proyectos"**

**(Curso 2014-2015 1er Semestre)** 

**Estudiante: Jose Manuel Sánchez-Seco Nuño** 

**Consultora: Ana Cristina Domingo Troncho** 

**Ingeniería Técnica Informática de Gestión** 

**13 – Enero – 2015**

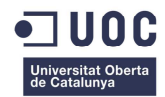

### **Trabajo Final de Carrera**

#### **Memoria**

### **INDICE**

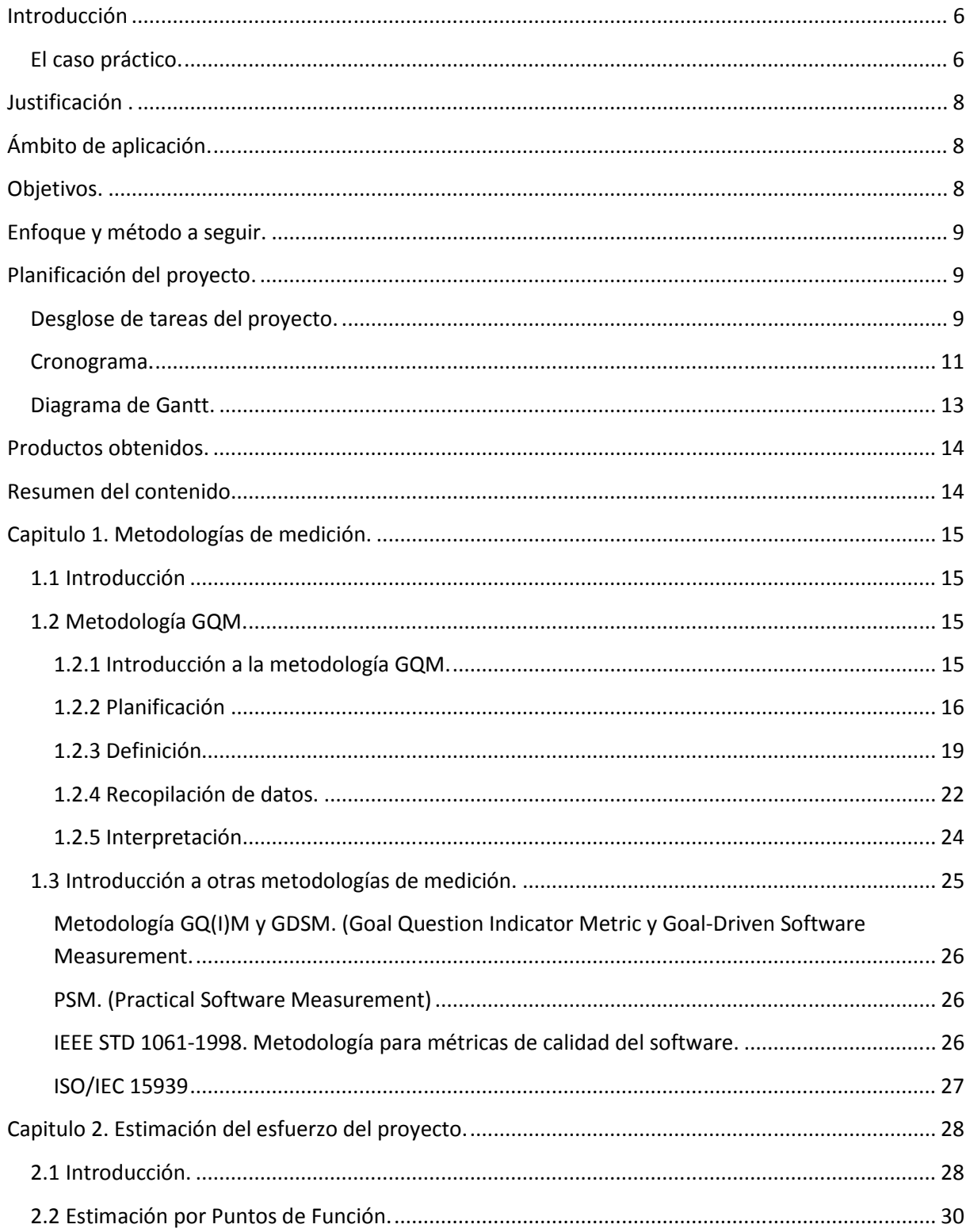

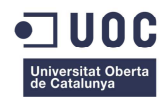

### **Trabajo Final de Carrera**

#### **Memoria**

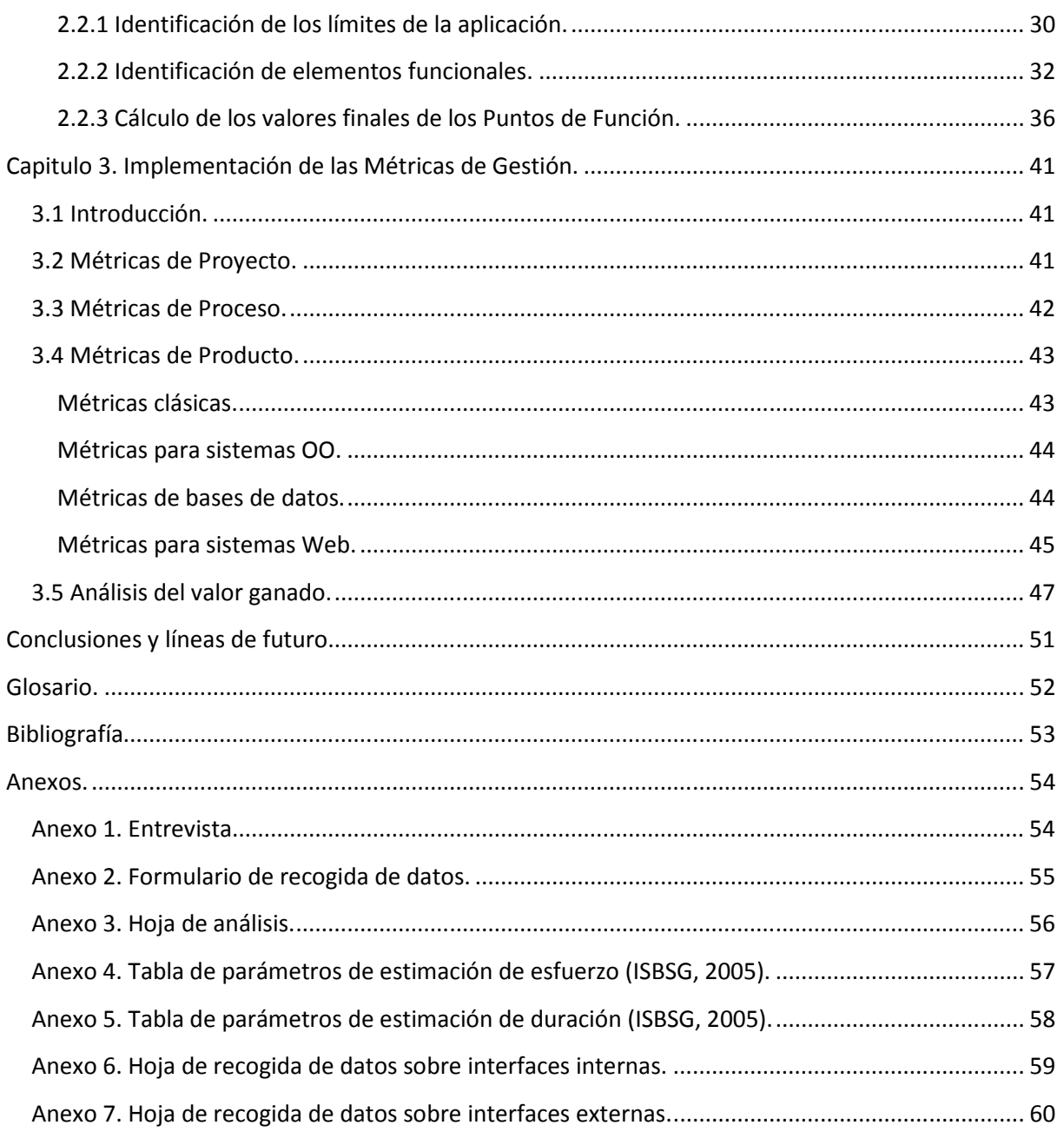

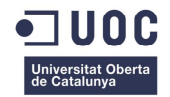

### **INDICE DE FIGURAS**

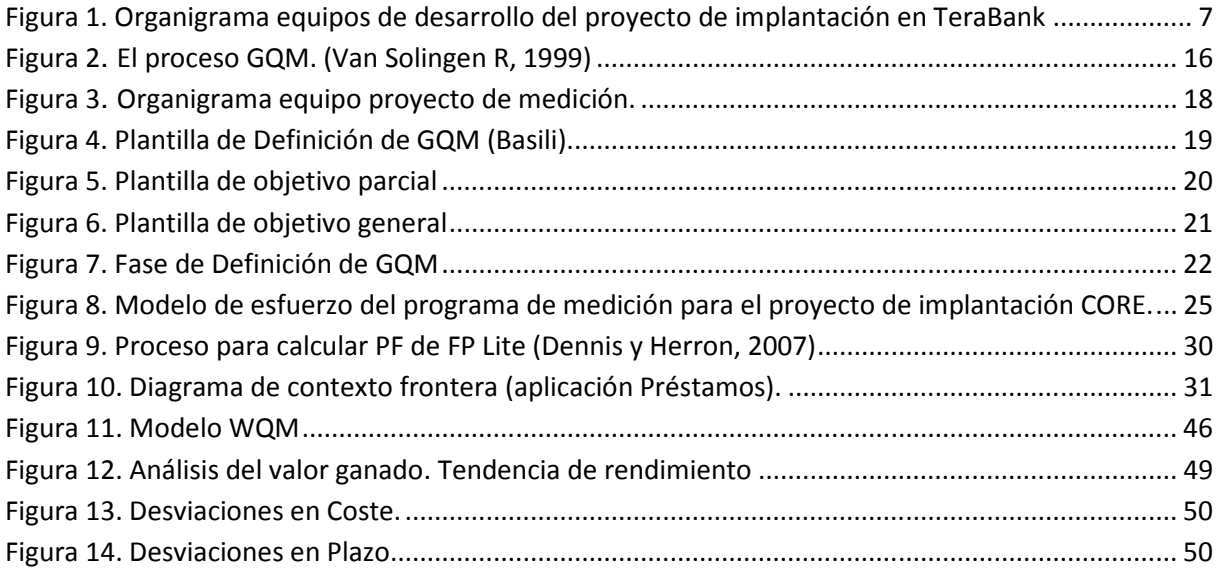

### **INDICE DE TABLAS**

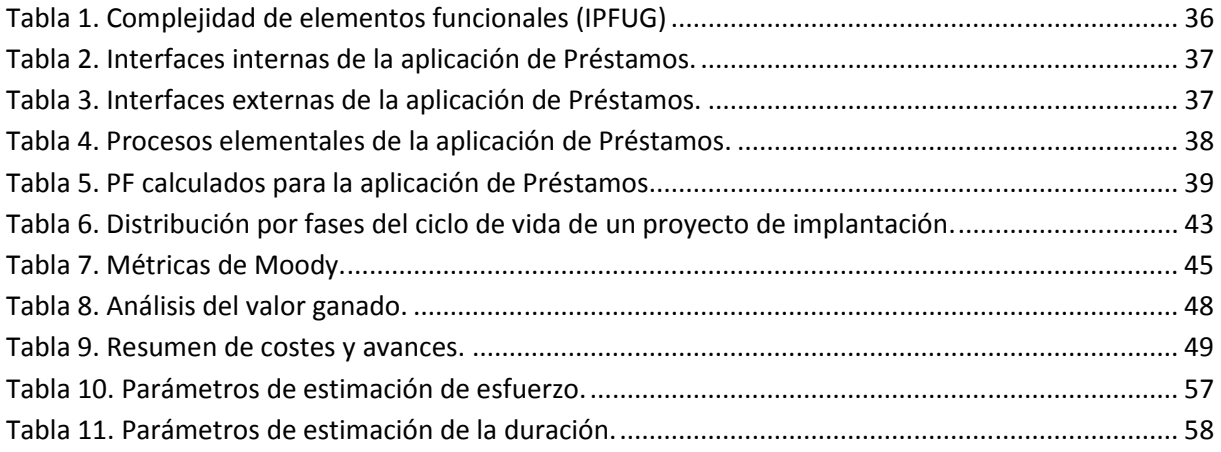

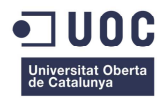

Dedicado a mi mujer Petya, que me ha animado a continuar en los momentos duros durante todos estos años de carrera y a mis hijos Natalia, Alejandro y Alberto.

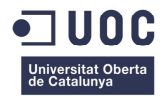

### **Introducción**.

En los proyectos tecnológicos se aprecia cada vez con más frecuencia la necesidad de implementar un área de proceso de medidas y análisis que permitan entregar información sobre el avance de los proyectos, la calidad del producto y el rendimiento del proceso. Esta información ayuda a establecer líneas bases de calidad y desempeño que permiten plantear objetivos de mejora que estén alineados con los objetivos estratégicos establecidos por la organización.

En este Trabajo Final de Carrera (**TFC**) se va explicar cómo implementar, siguiendo la metodología GQM, un sistema de métricas que ayuden a la gestión de un proyecto de implantación de un proyecto tecnológico.

Para ello además de explicar de forma teórica los métodos y técnicas que se pueden utilizar se pondrán ejemplos de cómo hacerlo apoyándonos en el ejemplo de un proyecto de implantación de un CORE bancario en una entidad extranjera que quiere implantarse en nuestro país. El citado CORE bancario parte de un producto ya existente y ya implantado en más de 20 entidades nacionales por lo que el proyecto se centra en la adaptación a las características de la nueva entidad e implantación del citado producto para su posterior explotación.

La implementación del sistema de métricas implica la definición de procesos para la definición, recolección, almacenamiento y posterior análisis de la información. Además de la metodología GQM se explicará en este TFC el uso de algunas métricas que han sido probadas empíricamente y publicadas en la literatura científica.

Otro aspecto importante que se tratará en este TFC es el de la estimación. Previo al inicio del proyecto y después según va avanzando en la ejecución se debería hacer en todo proyecto una estimación del costo en recursos y tiempo de lo que costará llevar a cabo el proyecto. En este TFC se dará una visión de cómo utilizar el método de estimación por puntos de función para realizar la estimación de costos, recursos y tiempo.

### **El caso práctico.**

El caso práctico en el que se apoya este TFC consiste en un proyecto de implantación de un CORE bancario en una entidad extranjera que se quiere establecer en España.

Para lograr este objetivo el banco, al que llamaremos con el nombre ficticio de TeraBank encarga a la empresa de consultoría Adventure Consulting que lleve a cabo la implantación de un software de CORE bancario creado por esta misma empresa. Este software ha sido ya implantado con éxito por Adventure Consulting en otras 20 entidades españolas y extranjeras, por lo cual se le supone con un grado de madurez importante, siendo esta una de las razones principales por la cual TeraBank confía en Adventure para llevar a cabo el proyecto.

El proyecto por lo tanto consistirá en la adaptación del software base de Adventure a las necesidades de TeraBank, para lo cual en una primera fase se han de identificar primero las necesidades que tiene el banco y segundo identificar si esas necesidades se traducen o no en gaps que han de ser resueltos a fin de proveer toda la funcionalidad requerida por la entidad.

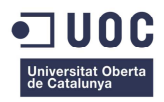

Una vez cubierta esta fase de análisis de gaps comienza la siguiente etapa que es la del diseño, construcción y pruebas de las modificaciones requeridas para su posterior implantación junto con el resto del software.

Es en esta segunda fase donde se va a situar este TFC, en el cual se verá cómo se pueden aplicar los conceptos de métricas y metodologías de medición para facilitar a la gestión del proyecto por parte de Adventure, la monitorización necesaria que llevará a la consecución exitosa del proyecto.

Aclarar que se entiende por consecución exitosa del proyecto, aquella basada en la completa satisfacción del cliente, en este caso Terabank, por haber alcanzado el nivel de calidad exigido en el software entregado, en los plazos fijados y con el coste previsto sin olvidar además la rentabilidad económica que se espera y que el proyecto va a proporcionar a Adventure Consulting.

Para hacernos una idea de la magnitud del proyecto tenemos que tener en cuenta que un proyecto de estas características necesita de al menos 150 personas durante 2 años para llevarlo a cabo. Debido a la dificultad de estos proyectos los recursos se suelen agrupar por funcionalidades, teniendo en cada equipo al menos un experto funcional que sea quien dirija los desarrollos y sobre todo el análisis de las modificaciones.

En nuestro proyecto de implantación vamos a tener una distribución de estas características. Así tendremos: un grupo de Pasivo que constará de los equipos de Depósitos, Cuentas Personales, Valores y Fondos; un grupo de Activo, con los equipos de Créditos y Préstamos, Riesgos; el grupo de Servicios, con los equipos de Medios de pago, Traspasos y Transferencias, Domiciliaciones, Cheques y Pagares; el equipo de personas, el equipo de Contabilidad, el equipo de Arquitectura y el equipo de Canales. Por encima de estos equipos tendremos al equipo de Gestión de la Implantación. Los miembros de este equipo serán los que gestionen las tareas de todos los demás equipos y les den apoyo logístico cuando sea necesario.

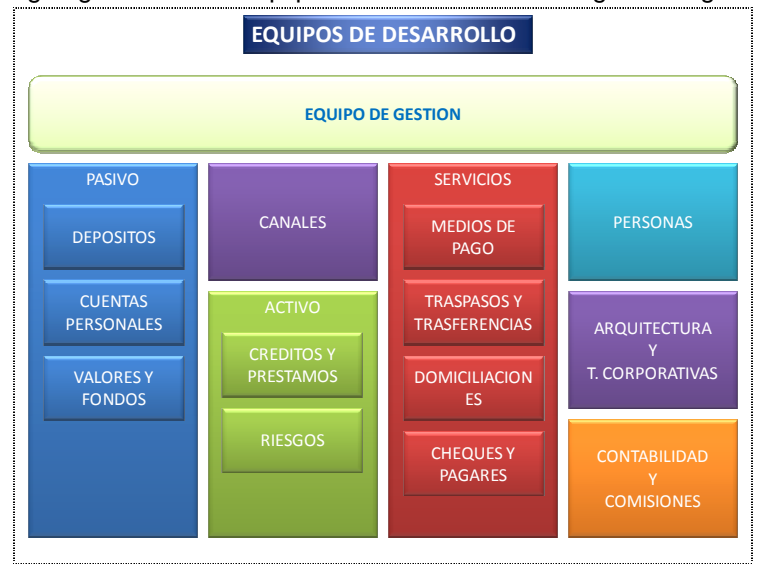

Podemos ver un organigrama del los equipos de desarrollo en la siguiente figura.

**Figura 1. Organigrama equipos de desarrollo del proyecto de implantación en TeraBank**

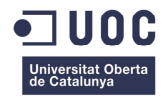

### **Justificación .**

En el mundo de hoy en día, la competitividad que la globalización exige a las organizaciones hace que el control de los recursos de los que se disponen para llevar a cabo los proyectos sea muy importante.

En la gestión de proyectos de software, existe una gran preocupación por las métricas de productividad basadas en el esfuerzo y tiempo empleados, así como por las métricas de utilidad y calidad del producto obtenido.

Esta preocupación está justificada por la necesidad de crear productos competitivos, que satisfagan las necesidades del cliente o la organización y que además no se desvíen del presupuesto, para lo cual las métricas suponen una herramienta inestimable que ayuda al equipo de gestión a prevenir y corregir a tiempo los posibles problemas que puedan surgir a medida que el proyecto avanza.

No contar con un sistema de métricas supone hoy en día una pérdida de competitividad al no tener una información del estado del proceso ni de la ejecución de los proyectos con el fin de mejorar la eficiencia y calidad de los resultados. Esto se traduce en una disminución de la rentabilidad de la empresa y una insatisfacción de los clientes al no tener capacidad de reacción ante sus necesidades lo cual produce a su vez una pérdida de imagen y de mercado de la empresa.

### **Ámbito de aplicación.**

El trabajo reflejado en este TFC se puede aplicar, con las variaciones necesarias, a cualquier proyecto de implantación de software de cierta envergadura.

Queda claro que implementar una metodología de gestión como la descrita en este TFC, no es factible en todos los proyectos tecnológicos sino solo en aquellos que por su tamaño y extensión en el tiempo dispongan de los recursos necesarios para llevarlos a cabo.

El costo de implementar un sistema de métricas, que de por sí ya es importante, tiene que presentar una relación costo-beneficio positivo. Esto significa que las ventajas que supone la implementación del sistema de métricas en cuanto a control de costes y prevención de riesgos tiene que amortizarse de alguna manera, y esta no es otra que aplicando las acciones que resulten de analizar las mediciones que devuelva el sistema de métricas a fin de optimizar los recursos del proyecto.

### **Objetivos.**

Los objetivos que pretende alcanzar este Trabajo de Fin de Carrera son los siguientes:

1- Explicar la importancia de las métricas de gestión en un proyecto tecnológico.

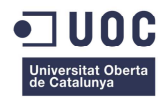

- 2- Elección de la metodología para la implantación del sistema de métricas y de explotación de las mismas.
- 3- Mostrar cómo se identifican los atributos que van a ser objeto de la medición y definir las métricas necesarias para el proyecto.
- 4- Mostrar cómo se puede estimar el esfuerzo necesario de un proyecto mediante puntos de Función.
- 5- Mostrar cómo se lleva a cabo el proceso de medición a partir de las métricas previamente definidas.

Todo esto se hará mediante la explicación de las técnicas y metodologías de gestión de métricas aplicadas al caso práctico incluido en este TFC.

### **Enfoque y método a seguir.**

El presente trabajo está enfocado en dar una visión lo más completa posible de cómo se puede implementar un sistema de métricas de gestión en un proyecto informático. No se pretende que sea una guía, sino un ejemplo de cómo llevar a cabo los pasos más importantes para la construcción, análisis y explotación de las métricas

Es solo una visión de las muchas que se pueden ofrecer, pero es una visión que pretende ser fácil de entender y que combina la teoría de implantación de un sistema de métricas con ejemplos sobre un caso práctico, concreto y ficticio pero basado en experiencias reales.

Cada capítulo de la memoria empieza con una introducción sobre el tema que se está tratando, para posteriormente desarrollarlo poniendo ejemplos concretos que facilitan su comprensión.

### **Planificación del proyecto.**

#### **Desglose de tareas del proyecto.**

**Tarea 1: PEC1.** 

#### **Descripción de la tarea.**

Elección del tema sobre el que va a tratar el Trabajo Fin de Carrera

#### **Objetivos de la tarea.**

Consensuar entre Estudiante y Consultor el tema sobre el que se va a desarrollar el Trabajo Fin de Carrera.

Elaboración del plan de trabajo y del índice de la memoria y entrega del documento de la PEC<sub>1</sub>.

**Tarea 2: Capitulo 1.** 

**Descripción de la tarea.**  Elaboración del plan de trabajo

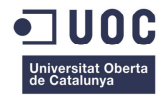

#### **Objetivos de la tarea.**

Explicación de la justificación y objetivos del TFC.

Enfoque del TFC y planificación.

Relación de productos obtenidos en el TFC.

#### **Tarea 3: Capitulo 2 (Metodología).**

**Descripción de la tarea.**  Metodologías de medición.

#### **Objetivos de la tarea.**

Desarrollo de la metodología GQM, aplicada al proyecto.

Breve introducción a otras metodologías de medición (GQIM, PSM…)

Elaboración y entrega del documento de la PEC2.

#### **Tarea 4: Capitulo 3 (Estimación).**

#### **Descripción de la tarea.**

Estimación del esfuerzo del proyecto por Puntos de Función.

#### **Objetivos de la tarea.**

Describir como se puede estimar el esfuerzo necesario para llevar a cabo el proyecto usando puntos de función.

#### **Tarea 5: Capitulo 4 (Métricas).**

### **Descripción de la tarea.**

Elección de métricas.

#### **Objetivos de la tarea.**

Elección de las métricas más apropiadas y mostrar su uso con ejemplos para el proyecto del TFC.

Elaboración y entrega del documento de la PEC3

#### **Tarea 6: Capitulo 5 (Conclusiones).**

#### **Descripción de la tarea.**

Elaboración de Conclusiones del TFC.

#### **Objetivos de la tarea.**

Elaboración de las conclusiones para incluir en la memoria del TFC.

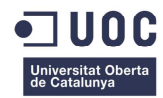

Revisión final del documento de la memoria.

#### **Tarea 7: Presentación.**

#### **Descripción de la tarea.**  Elaboración presentación

**Objetivos de la tarea.**  Elaboración de la presentación final del TFC.

### **Cronograma.**

El cronograma de las tareas para este TFC es el siguiente:

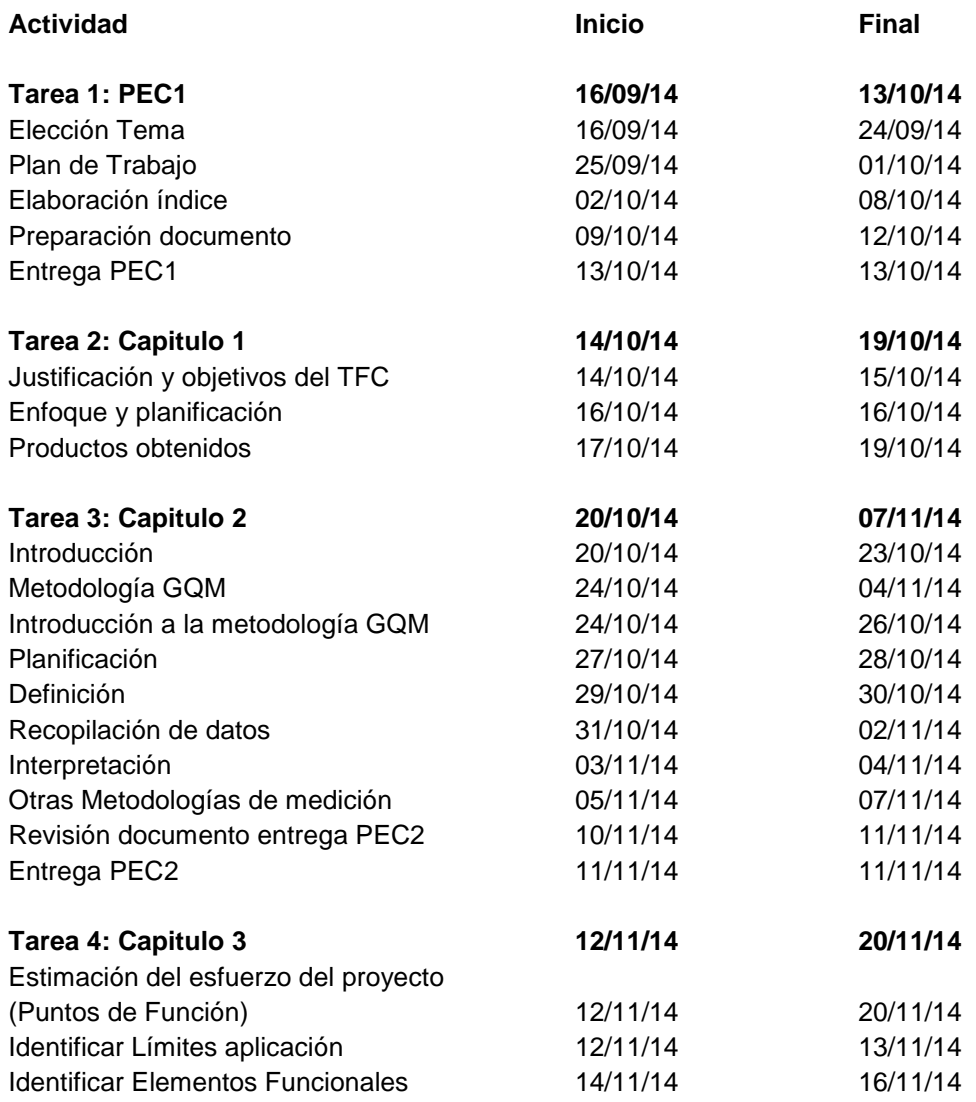

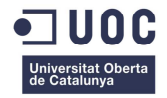

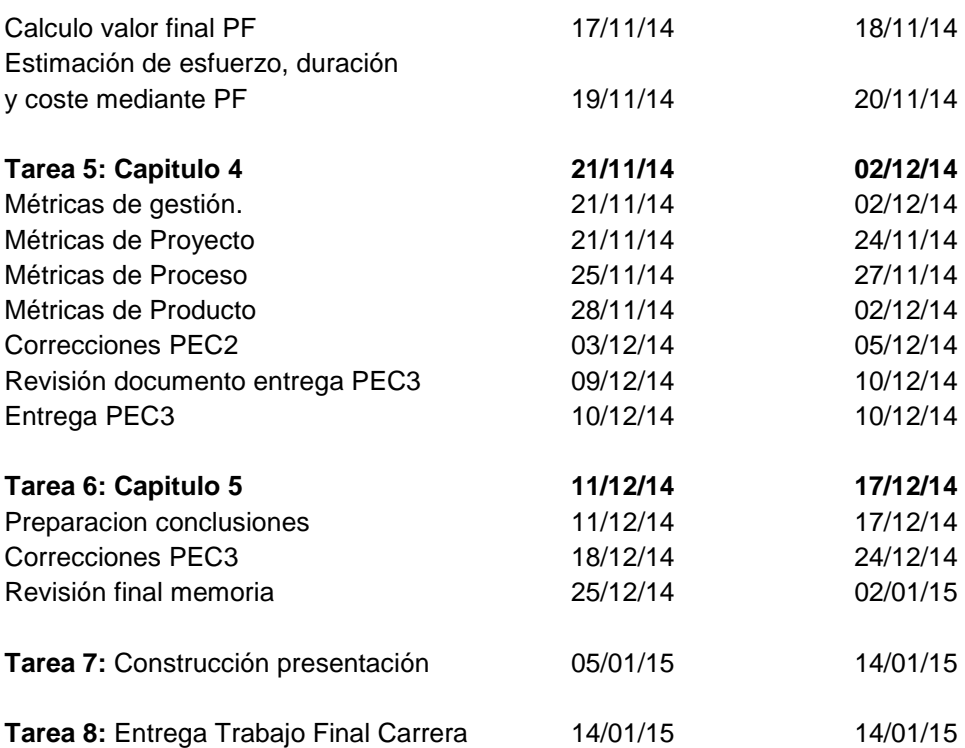

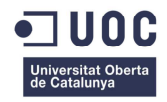

### **Trabajo Final de Carrera Memoria a Carrera Actività a Carrera Memoria de Memoria de Memoria de Memoria de Memoria de Memoria de Memoria de Memoria de Memoria de Memoria de Memoria de Memoria de Memoria de Memoria de Memor**

### **Diagrama de Gantt.**

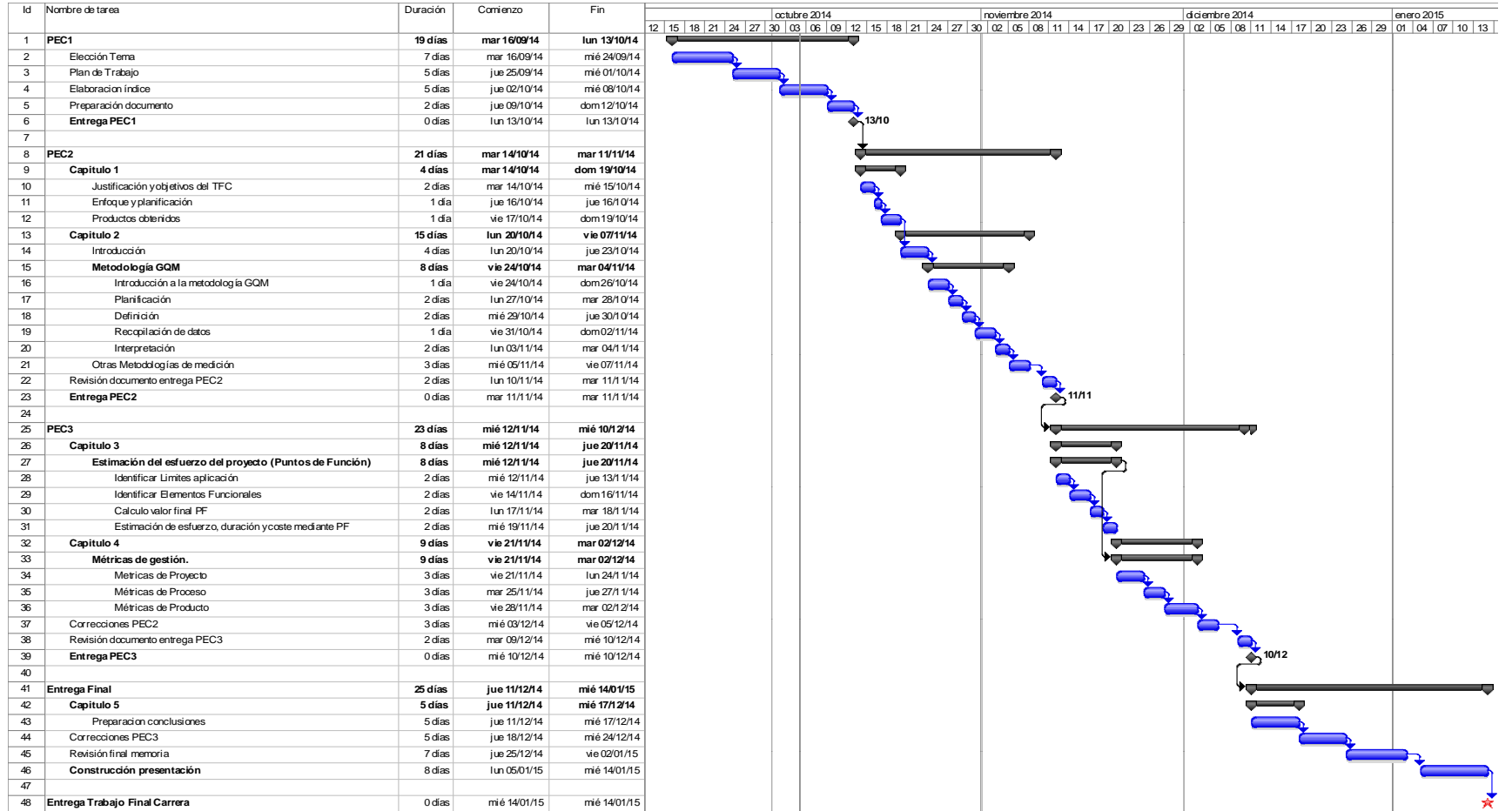

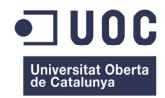

### **Productos obtenidos.**

Los productos obtenidos por este Trabajo de Fin de Carrera son, la presente memoria en la que en los capítulos 1, 2, 3, 4 se explican los procedimientos y técnicas para implementar un sistema de métricas de gestión en un proyecto tecnológico y una presentación virtual que sintetiza los contenidos de la memoria.

### **Resumen del contenido**

A continuación se describen los capítulos que conforman la memoria del presente Trabajo de Fin de Carrera.

Los primeros puntos del presente documento sirven para ofrecer al lector una visión rápida sobre la idea principal de este TFC. Así el primer punto es una introducción donde se explica el contexto sobre el que se desarrolla el TFC y que se pretende obtener. Seguidamente se da una justificación del porqué se ha elegido este tema en concreto y se exponen en diferentes apartados la planificación de los trabajos del proyecto y los productos a obtener en su finalización.

Ahora se expone la descripción de los capítulos que conforman el tema central del TFC.

**Capitulo 1.** Metodologías de medición. En este capítulo se da una introducción sobre las metodologías de medición y la importancia que tienen. En los siguientes puntos de este capítulo se explica cómo aplicar la metodología GQM al proyecto elegido como caso práctico, y finalmente en el último punto se da a conocer someramente otras metodologías existentes sobre las que también se podría haber realizado el trabajo.

**Capitulo 2.** Estimación del esfuerzo del proyecto. Este segundo capítulo analiza cómo se puede realizar una estimación fiable de tamaño de un proyecto informático usando la técnica de los Puntos de Función y de nuevo se aplican al caso práctico del que trata el TFC.

**Capitulo 3**. Implementación de las métricas de Gestión. En este capítulo se aplican al caso del proyecto algunas de las métricas más utilizadas en la actualidad tanto para procesos, como proyectos y para productos exponiendo algunos ejemplos para su mejor comprensión.

**Capitulo 4.** Conclusiones y líneas de futuro. Este capítulo es una conclusión de los anteriores.

**Glosario.** Se explican los términos más confusos usados en el documento.

**Bibliografía.** Relación de documentos, libros e información recopilada desde Internet que ha servido para realizar este trabajo.

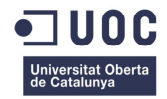

### **Capitulo 1. Metodologías de medición.**

### **1.1 Introducción**.

Como ya hemos dicho anteriormente, en proyectos de cierta envergadura es necesario mantener un control exhaustivo de la situación en la que nos encontramos. Para hacer más fácil la implementación de sistemas de medición, existen diferentes metodologías de trabajo como por ejemplo pueden ser **GQM** (Global Question Metric) o **PSM** (Practical Software Measurement) entre otras.

Además de los métodos anteriormente nombrados existen algunas normas que definen estándares, entre las más importantes se encuentran la **ISO 15939** y la **IEEE Std 1061-1998**. Estas normas y estándares definen marcos de trabajo que nos dan referencias de cómo organizar los procesos de medición para que sean efectivos y sistemáticos y nos ayuden a conseguir los objetivos del proyecto.

Para este TFC elegiremos la metodología GQM, porque dadas las necesidades de información del cliente (TeraBank) y la naturaleza del proyecto, esta metodología se considera apropiada ya que permite diseñar las métricas teniendo en cuenta las metas y objetivos perseguidos y por lo tanto se considera que puede ser efectiva ayudar a conseguir el propósito de implantación del CORE bancario.

### **1.2 Metodología GQM.**

#### **1.2.1 Introducción a la metodología GQM.**

GQM (Goal-Question-Metric) es un paradigma para desarrollar y mantener un programa de métricas que ayudan a:

- · Alinear las métricas con los objetivos del negocio de la organización y las metas técnicas.
- · Mejorar el proceso del desarrollo de software.
- · Mejorar la calidad del producto obtenido.

Este método fue originariamente definido por Basili y Weiss (1984) y ampliado posteriormente por Rombach (1990) como resultado de muchos años de experiencia práctica e investigación académica. El principio básico que subyace tras la metodología GQM es que la medición debe ser realizada orientada a un objetivo (Piattini Veltuis M, 2008).

GQM define un objetivo, refina este objetivo en preguntas y define métricas que intentan dar información para responder a estas preguntas. Las preguntas ayudarán a medir si se está alcanzando el objetivo definido, y por lo tanto solo se considerarán preguntas que sean potencialmente medibles (Piattini Veltuis M, 2008).

La metodología GQM sigue un proceso en cuatro fases; planificación, definición, recopilación de datos e Interpretación (Van Solingen R, 1999).

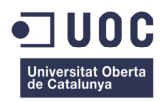

En la fase de **planificación** se selecciona, define, caracteriza y planifica el proyecto para la aplicación de la medición, obteniéndose el plan de proyecto.

En la fase de **definición** se define y documenta el programa de medición (objetivos, preguntas, métricas e hipótesis).

La fase de **recopilación** de datos es en la que se reúnen los datos reales para ejecutar la medición.

Y por último la fase de **interpretación** es en la que se procesan los datos recopilados respecto a las métricas definidas en forma de resultados de medición, que proporcionan respuestas a las preguntas planteadas en la fase de definición y a partir de aquí evaluar el logro del objetivo planteado.

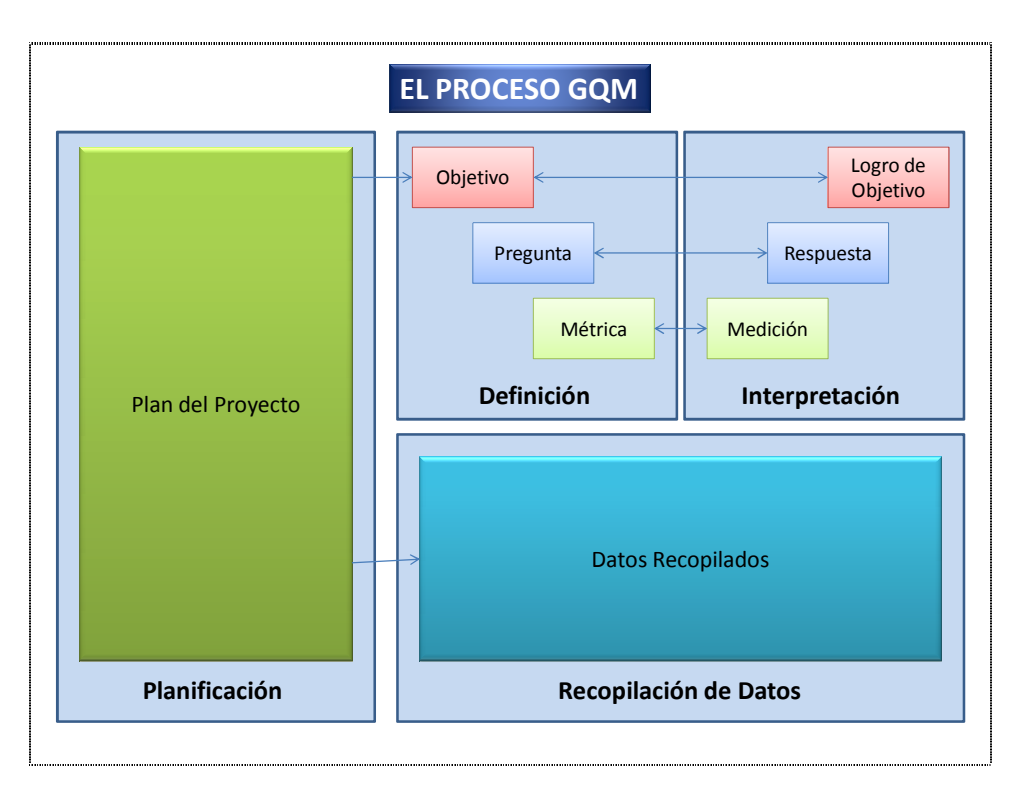

**Figura 2. El proceso GQM. (Van Solingen R, 1999)** 

En los siguientes apartados vamos a ver cómo podemos aplicar estos cuatro puntos de la metodología GQM al caso práctico del TFC.

#### **1.2.2 Planificación**.

En esta fase obtendremos el plan de proyecto de medición, en el que se incluyen los documentos, procedimientos, calendarios y objetivos del programa de medición, además de un plan de formación de los desarrolladores implicados en el proceso de medición.

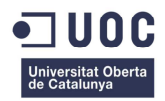

Las etapas que componen la fase de planificación son:

**Fase 1 - Establecer el equipo GQM.** Tenemos que tener cuenta que un proyecto de medición es un proyecto dentro de un proyecto, para lo cual deberemos contar con un equipo GQM que para un proyecto de la envergadura del que trata este TFC deberá tener las siguientes cualidades:

1 – Ser independiente de los equipos de desarrollo e implantación del proyecto y no ser parte interesada en los resultados de la medición.

2 – Poseer suficiente conocimiento previo sobre los objetivos de la medición.

3 – Respetar a los miembros del proyecto de implantación cuando llevan a cabo las tareas del proyecto.

Según describe la metodología GQM los miembros del equipo GQM deben tener una mentalidad orientada a la mejora y de motivación de los miembros del proyecto.

Tal y como recomienda la metodología GQM, nuestro equipo de medición deberá contar con los siguientes roles para nuestro proyecto de medición (Piattini Veltuis M, 2008):

**Manager:** Responsable de la continuidad y coordinación del programa de medición. **Coach:** Experto en metodología GQM.

**Ingeniero de Soporte:** Para dar soporte técnico a las actividades de medición y diseñará los procedimientos de medición.

Las principales actividades de este equipo serán las siguientes (Piattini Veltuis M, 2008):

- · Planificar el programa de medición.
- · Definir la medición y desarrollar los entregables GQM.
- · Comprobar los datos recogidos
- · Preparar la interpretación de los datos
- · Informar y comunicar los resultados de las mediciones.

**Fase 2 – Seleccionar las áreas de mejora.** Por la naturaleza del proyecto de este TFC las principales áreas de mejora o puntos donde debería ponerse especial atención por parte del equipo de medición del proyecto deberían ser las siguientes:

Retrasos en la planificación. Se ha de prestar especial atención a los posibles retrasos que normalmente se producen en este tipo de proyectos en cuanto a las fechas de entrega de los productos en las diferentes fases de que consta el proyecto.

Calidad funcional. Como en otros proyectos de esta naturaleza ya se ha constatado, es habitual que se produzcan desviaciones entre lo que el usuario espera y el producto entregado. Para ello se deberá prestar mucha atención a que en la fase de prueba integrada se detecten y resuelvan la máxima cantidad de errores posible ya que eso aumentará la calidad de la entrega. Al final de la fase integrada el número de bugs detectados debería ser mínimo.

Calidad técnica. Cuidando que se cumplan ciertos estándares fijados con anterioridad entre los que cabe citar; performance de procesos críticos, nivel de comentarios adecuado en los programas, documentación de los procesos y los elementos que los componen de acuerdo a unas exigencias muy estrictas, etc.

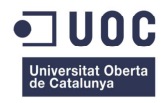

Rentabilidad económica del proyecto. Para aumentar la rentabilidad económica del proyecto deberemos prestar atención a la productividad obtenida por unidad de recurso empleado, vigilando que esta no sea demasiado baja.

Además de estos puntos a los que habrá que prestar especial atención no deberemos descuidar otros como pueden ser una adecuada gestión de riesgos, o la gestión de conflictos (internos y externos) entre personas, entre otros.

**Fase 3 – Establecer un equipo del proyecto.** Una primera estimación del volumen de tareas que supondrá desarrollar el sistema de medición nos dice que el equipo de proyecto de medición debería constar además de los miembros del equipo GQM (Manager, Coach, Ingeniero de Soporte) de los siguientes recursos para el equipo de medición:

- a) Para la fase de estimación del esfuerzo calculamos que se necesitarán dos analistas funcionales que identificarán y evaluarán los diferentes puntos de función a partir de los análisis funcionales de cada módulo del CORE Bancario a implantar.
- b) Para la fase de definición de métricas, además de los miembros del equipo anterior (2 analistas funcionales) se necesitarán además 3 analistas programadores y un programador sénior. Este equipo se encargará de la construcción de los procesos de métricas la recogida de la información y el procesamiento de la misma.

Así podemos ver que el equipo del proyecto de medición constará de un total de 9 personas distribuidas de la siguiente manera.

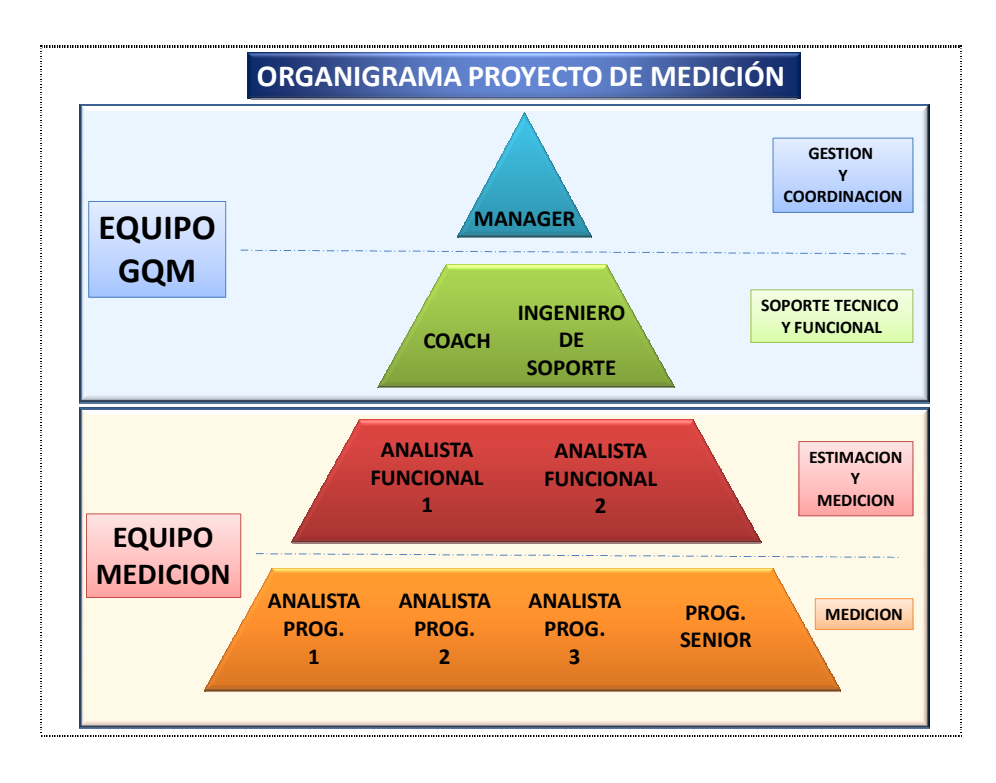

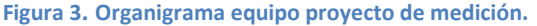

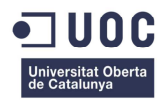

**Fase 4 – Crear el plan del proyecto.** El manager deberá crear el plan de proyecto para presentar a la dirección y que tendrá los siguientes puntos:

Resumen ejecutivo. Presenta el programa de medición.

Introducción. Presenta el alcance del programa de medición y la relación entre los objetivos de la medición y los objetivos del proyecto de implantación del CORE bancario.

Calendario. Incluirá la planificación temporal, entregables, asignaciones de recursos y análisis coste-beneficio del programa de medición.

Organización. Describirá las estructuras organizacionales del equipo GQM.

Procesos de Gestión. Contiene prioridades, procedimientos de generación de informes de gestión y actividades de control de riesgos.

Formación y promoción. De los miembros del equipo del proyecto de medición.

#### **1.2.3 Definición**.

El objetivo de esta fase es definir el programa de medición obteniéndose los planes GQM. Esta fase tiene varias etapas que deberán ser llevadas a cabo por el equipo GQM. En esta fase participarán el Coach dando soporte GQM, el Ingeniero de soporte y los dos analistas funcionales que son los que llevarán el mayor peso de esta fase.

La primera etapa será definir los objetivos de la medición considerando los objetivos de mejora definidos en la fase anterior. Para realizar esta fase utilizaremos la plantilla de definición GQM propuesta por Basili (Basili R., 1994), con la cual estableceremos los objetivos que serán el punto de entrada para definir las métricas que necesitaremos en el proyecto.

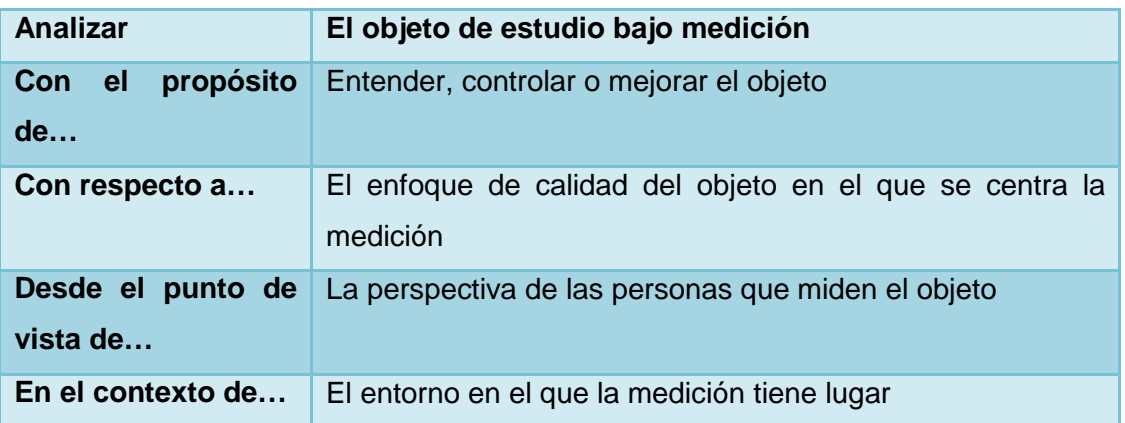

**Figura 4. Plantilla de Definición de GQM (Basili)**

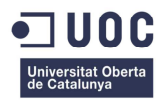

Una vez que se ha definido el objetivo GQM se deben de generar las preguntas necesarias para terminar de darle forma.

Estas preguntas se han de hacer mediante entrevistas de los miembros del equipo GQM a los miembros del equipo de proyecto para extraer de ellos toda la información relevante en relación a los objetivos de la medición (ver **Anexo 1. Entrevista**)

Dada la naturaleza de nuestro proyecto tenemos que fijar los objetivos según las fases por las que debemos pasar. Así habrá objetivos más generales que cubran todo el proyecto y objetivos parciales que sirvan solamente para una de las fases del proyecto.

Con toda esta información, objetivos, entrevistas e hipótesis extraídas en base a los objetivos de la medición podremos identificar y definir las métricas necesarias para nuestro proyecto.

El siguiente es un ejemplo de plantilla de definición de un objetivo parcial centrado en el control de la efectividad de las pruebas integradas del proyecto de implantación del CORE bancario.

## **Objetivo 1.**

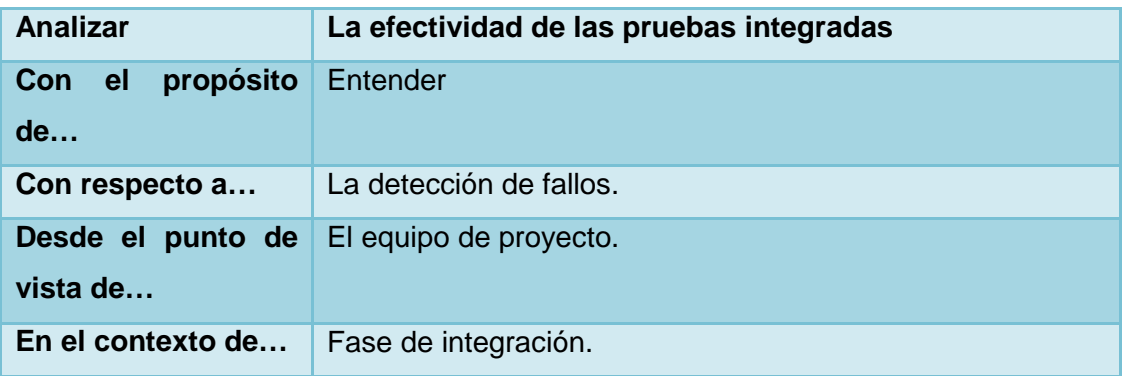

#### **Figura 5. Plantilla de objetivo parcial**

Las preguntas relacionadas con este objetivo serían las siguientes:

**P1.** ¿Se han realizado todas las pruebas planificadas o se dejan sin ejecutar algunas por falta de tiempo?

**P2.** ¿Cuál es el porcentaje de defectos encontrados en las pruebas?

A partir de estas dos preguntas ya podemos definir algunas métricas que nos den la información necesaria para poder responderlas.

#### Métricas:

**P1** 

- · NP: Número de casos de prueba
- · NCE: Número de casos de prueba ejecutados
- · **%Pruebas** = NCE / NP

**P2** 

· NCE: Número de casos de prueba ejecutados.

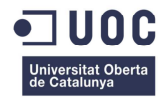

- · NF: Número de defectos.
- · **%Defectos** = NF / NCE

Una definición para un objetivo más general podría ser la del nivel de cumplimiento de plazo comprometido en el proyecto. Su plantilla sería la siguiente:

#### **Objetivo 2.**

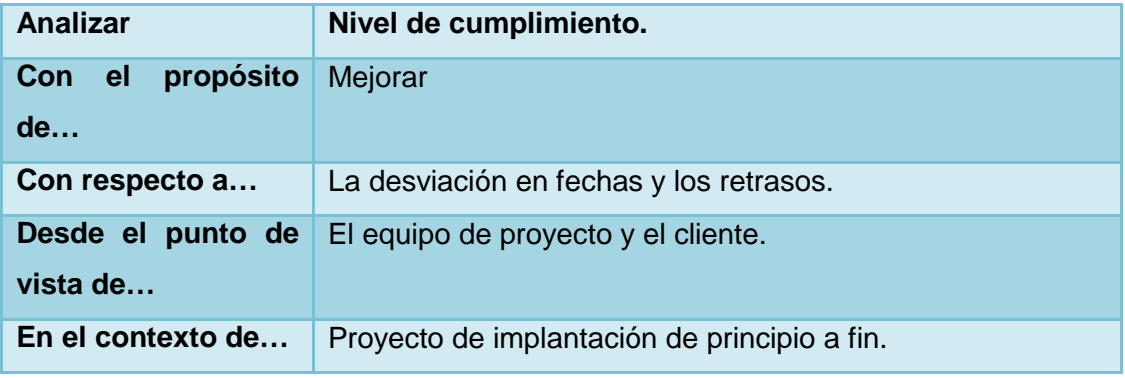

**Figura 6. Plantilla de objetivo general**

Las preguntas relacionadas con este objetivo serían:

**P1.** ¿Se han alcanzado los hitos del proyecto en el tiempo planificado hasta el día de hoy? **P2.** ¿Cuál es el avance del proyecto con respecto al total de hitos planificados?

Métricas:

**P1** 

- · NIP: Número de hitos planificados hasta la fecha
- · NIA: Número de hitos alcanzados
- · **%Desvíación** = 100 (NIA / NIP)

**P2** 

- · NIT: Número de hitos totales.
- · NIA: Número de hitos alcanzados
- · **%Avance** = NIA / NIT

Además, como resultado de esta fase el equipo GQM deberá obtener los siguientes elementos.

Plan GQM. Incluirá los objetivos, preguntas, métricas e hipótesis del programa de medición.

Plan de Medición. Incluirá la descripción de las métricas que se van a utilizar, sus posibles valores, los responsables de recoger dichos valores (programador, ingeniero, gestor etc.), el momento cuando se debe recoger dicho valor y el medio o herramienta para recogerlo.

Plan de análisis. Documento donde se simula la interpretación de los datos de acuerdo al plan GQM. Presenta una simulación de los resultados de las métricas, gráficos y tablas en relación a los objetivos y preguntas planteadas.

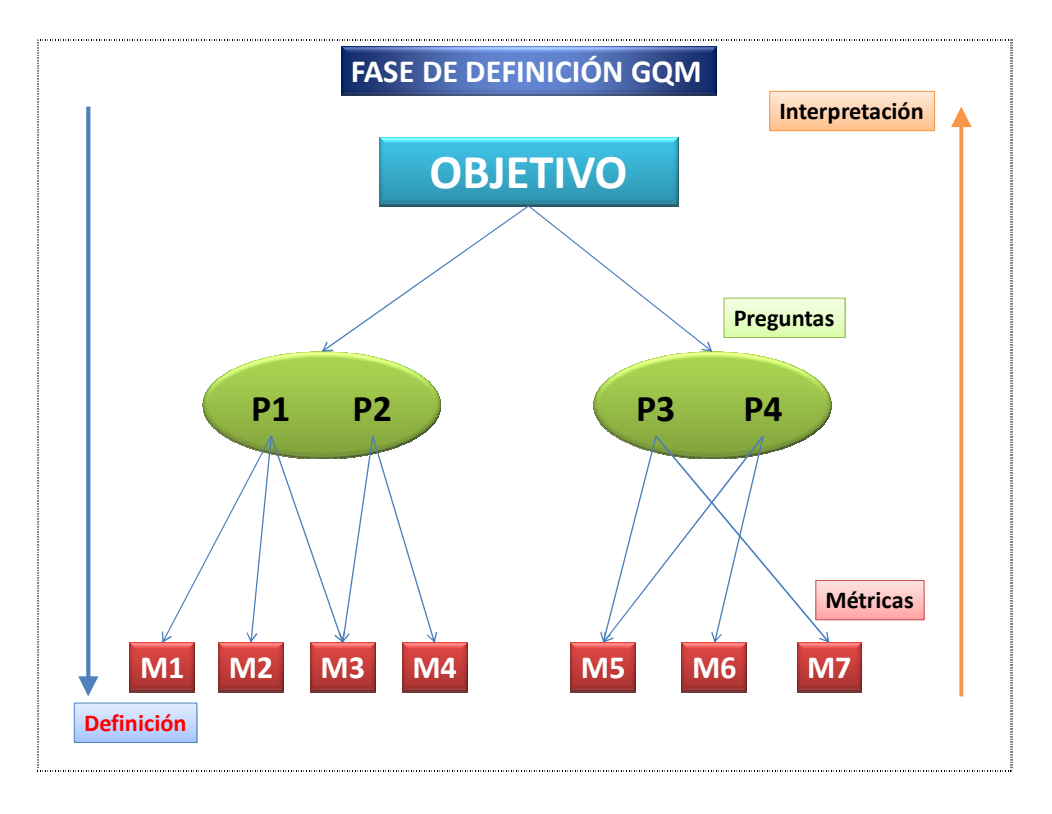

#### **Figura 7. Fase de Definición de GQM**

#### **1.2.4 Recopilación de datos.**

Una vez finalizada la fase de definición comienza la fase de recopilación de datos. La recopilación de datos se realizará mediante una serie de formularios que deberán ser cumplimentados según se indica en el plan de medición.

Las principales etapas que componen esta fase son:

#### **Formación e inicio de la obtención de datos.**

En esta etapa se incluye el **periodo de entrenamiento** del equipo GQM y de los implicados en la recogida de datos de cada equipo de desarrollo. En esta etapa tenemos que probar los formularios y herramientas de recogida de datos. Esta etapa tiene que ser apoyada por al menos un analista funcional y un analista programador que deberán ir formando a los jefes de proyecto y jefes de equipo de los equipos de desarrollo del proyecto a fin de instruirles en el manejo de las herramientas y los procedimientos de recogida de datos.

El objetivo de esta tarea es el evitar errores en la interpretación del uso de formularios y herramientas y detectar posibles mejoras en la recogida de datos.

Además según el caso lo requiera, los jefes de equipo de desarrollo deberán a su vez trasladar esta formación en el manejo de las herramientas de recogida de datos a los miembros que componen sus equipos si esto fuera necesario.

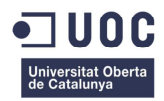

Al inicio de esta fase además se debe realizar una sesión de inicio (**Kick off**) a la que deberán asistir todo el equipo GQM y todos los implicados en la recogida de datos por parte de los equipos de desarrollo del proyecto (jefes de equipo, jefes de proyecto, etc). En esta sesión se presentará el equipo GQM a los integrantes del equipo de desarrollo, se explicará en qué consiste la recogida de datos y la importancia que esta tiene para el buen desarrollo del proyecto, así como la importancia que tiene el seguir los procedimientos tal y como han sido diseñados por el equipo GQM a fin de no tergiversar los resultados en el análisis posterior a la recogida de la información.

Una vez realizado el Kick off del proyecto de medición comienza la recogida de datos. Esta consiste en la cumplimentación de los formularios por parte de los equipos de desarrollo y su entrega al equipo GQM. La operación de recogida de información deberá ser llevada a cabo preferiblemente de forma diaria (ver **Anexo 2. Formulario de recogida de datos.**).

Una vez recibida la información, el equipo GQM deberá comprobar la consistencia y corrección de la misma y almacenará los datos en una base de datos de métricas creada ex profeso para el posterior establecimiento del sistema de soporte a la medición.

La siguiente tarea de esta fase es la construcción del sistema de soporte a la medición. Este sistema de medición consiste en una serie de herramientas como pueden ser hojas de cálculo, herramientas estadísticas, aplicaciones de base de datos y herramientas de presentación que darán soporte a las actividades de medición (obtención, almacenamiento, procesamiento, presentación y empaquetamiento de los datos de la medición).

Este sistema está formado por tres partes básicas.

Base de Métricas. Que contendrá los datos recopilados. Para nuestro proyecto de implantación esta base de datos de métricas consiste en el almacenamiento de los formularios de recogida de datos (ver **Anexo 2. Formulario de recogida de datos.**). Estos formularios al estar hechos en hojas Excel son fácilmente manipulables y la información se puede extraer fácilmente para construir las hojas de análisis ya que su estructura permite tener los datos clasificados por medidas, equipos y período.

Estos formularios se almacenarán en una unidad de red solo accesible por el equipo GQM y serán recolectados mediante envío por email por parte de los jefes de proyectos de los equipos de desarrollo a petición del equipo GQM.

Hojas de Análisis. Las hojas de análisis se construyen a partir de los formularios de recogida de datos de la base de métricas descritos anteriormente. Presentan la información clasificada según las métricas diseñadas, el período al que se refiere el análisis y constan de un código de colores para indicar el status de la medición (verde, amarillo, rojo). Juntamente con el dato cuantitativo de la métrica se explica la situación con un breve comentario (ver **Anexo 3. Hoja de análisis.**).

Ya que todos los equipos no tienen el hito de implantación en la misma fecha puede que no aparezcan en la hoja de análisis para todas las métricas que se están considerando en el período.

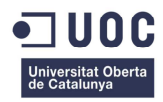

Transparencias de Análisis. Estas transparencias están construidas en base a los resultados reflejados en las hojas de análisis y servirán para presentar los resultados de las mediciones al equipo del proyecto en las sesiones de realimentación, que veremos en el siguiente punto de este capítulo.

En estas transparencias veremos reflejados los resultados de las mediciones tanto por equipos de desarrollo como los resultados a nivel de proyecto.

#### **1.2.5 Interpretación**

En esta fase se utilizan los datos tomados en la fase de medición y así veremos si se alcanzan o no los objetivos. Las etapas de esta fase son:

Preparación de las sesiones de realimentación. A partir de las hojas de análisis y las diapositivas generadas con los datos tomados en la fase de medición, el equipo GQM tiene que preparar las sesiones para informar al equipo directivo.

Sesiones de realimentación. Estas sesiones servirán para que el equipo GQM presente los resultados de las mediciones y además analizar los resultados y obtener conclusiones y en su caso proponer las acciones correctoras necesarias.

Generación de informes de interpretación de los resultados de la medición. Estos informes serán generados por el equipo GQM al final de cada sesión de realimentación y en ellos se incluirán las observaciones, interpretaciones, conclusiones y puntos de acción formulados. Los destinatarios de estos informes serán los responsables de los equipos de desarrollo del proyecto, que deberán tener en cuenta las recomendaciones del equipo GQM a fin de corregir los problemas o desviaciones detectados a raíz de la interpretación de las métricas. Por ejemplo si se detecta que un equipo va retrasado en cuanto a su planificación se deberán poner más recursos para recuperar el tiempo de retraso o si se detectan un gran número de fallos en las pruebas se deberá buscar la causa para poder reducir el número de fallos.

Análisis de costes y beneficios del programa de medición. Informe de análisis costes beneficios. Para realizar este análisis consideramos que nuestro equipo GQM es la primera vez que usa esta metodología, lo cual implica un aumento del costo del programa GQM del 150% comparándolo con un equipo de medición acostumbrado a la metodología GQM.

Si seguimos la metodología GQM basada en los estudios de Van Solingen y Berghout debemos tener en cuenta que los esfuerzos del programa de medición deberían distribuirse de la siguiente manera (Van Solingen R, 1999):

· Casi el 30% del esfuerzo se emplea en la definición del programa de medición, mientras que el 70% restante se dedica a su continuación, sobre todo en las sesiones de realimentación.

· El 70% del esfuerzo lo lleva a cabo el equipo GQM, mientras que solo el 30% lo dedica el equipo (o equipos) del proyecto.

· El esfuerzo dedicado por el equipo del proyecto al programa de medición es menor que el 1% de su esfuerzo total de trabajo.

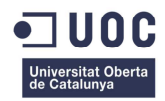

Sin embargo esta distribución debe cambiar de la siguiente manera teniendo en cuenta que nuestro equipo GQM es la primera vez que usa esta metodología. El reparto de esfuerzos queda de la siguiente manera:

- · El 50% del esfuerzo total se emplea en la definición del programa de medición.
- · El esfuerzo invertido por el equipo de desarrollo suele ser del 2% del total.

Así nuestro modelo de esfuerzos para nuestro programa de medición en el proyecto de implantación del CORE bancario quedaría según la siguiente tabla (cantidades indicadas son horas).

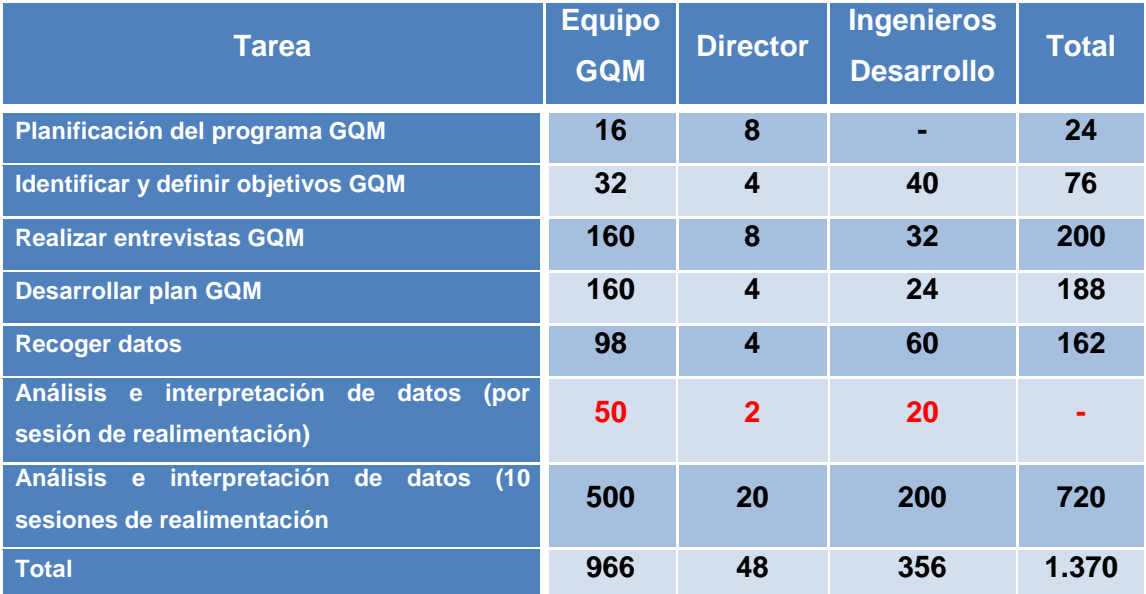

**Figura 8. Modelo de esfuerzo del programa de medición para el proyecto de implantación CORE.**

### **1.3 Introducción a otras metodologías de medición.**

A la hora de elegir una metodología de medición podemos elegir entre un abanico más o menos amplio hoy en día. En los anteriores puntos ya hemos visto los puntos más importantes de la metodología GQM cuya principal característica es que es una metodología orientada a objetivos.

El objeto del presente apartado es el dar a conocer otras posibilidades tan válidas como GQM para realizar la medición del proyecto. Entre estas podemos citar las siguientes:

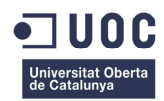

### **Metodología GQ(I)M y GDSM. (Goal Question Indicator Metric y Goal-Driven Software Measurement.**

Esta metodología propuesta por el SEI<sup>1</sup> (R. E. Park, 1996), comparte muchas similitudes con GQM si bien da más importancia a la definición de los indicadores utilizando una plantilla de definición de indicadores más amplia, lo cual permite definirlos de manera más precisa y que su alineamiento con respecto a los objetivos de la organización sea más estrecho. A la hora de definir los indicadores esto es una ventaja ya que dispondremos de una mayor variedad de métricas para construirlos e interpretarlos.

Esta metodología consta de los siguientes pasos:

- 1 Identificar los objetivos de negocio
- 2 Identificar lo que se quiere conocer o aprender
- 3 Identificar los sub-objetivos
- 4 Identificar las entidades y atributos relacionados con los sub-objetivos.
- 5 Formalizar los objetivos de negocio.
- 6 Identificar preguntas cuantificables y los indicadores relacionados.
- 7 Identificar los elementos de datos
- 8 Definir las métricas.
- 9 Identificar las acciones a implementar
- 10 Preparar un plan de acción.

#### **PSM. (Practical Software Measurement)**

Metodología patrocinada por el departamento de defensa de Estados Unidos. Es una metodología que se basa en las experiencias adquiridas por organizaciones que previamente han implementado un sistema de medida con garantías de éxito. Esta metodología incluye líneas guía para ajustar las medidas y la situación de cada proyecto en cada organización.

Esta metodología consta de cuatro actividades principales:

- 1 Planificación de la medición.
- 2 Realización de la medición.
- 3 Evaluación de la medición.
- 4 Establecimiento y mantenimiento del compromiso.

#### **IEEE STD 1061-1998. Metodología para métricas de calidad del software.**

Esta metodología es un estándar para evaluar la calidad del software para un sistema mediante una lista de atributos de calidad del software requeridos por el propio sistema.

El propósito de las métricas es hacer evaluaciones a través del ciclo de vida del software para comprobar si los requisitos de calidad se están cumpliendo.

Esta metodología consta de los siguientes pasos:

- 1 Identificación de las Métricas de Calidad del Software.
- 2 Implementación de las Métricas de Calidad del Software

l

<sup>1</sup> Sofware Engineering Institute

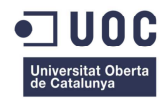

- 3 Análisis de los resultados de las Métricas del Software.
- 4 Validación de los resultados de las Métricas del Software.
- 5 Validación de las Métricas de Calidad del Software.
- 6 Validación de las Métricas de Calidad del Software

#### **ISO/IEC 15939**

Este estándar identifica las actividades y tareas necesarias para identificar, definir, seleccionar, aplicar y mejorar la medición del software en un proyecto.

El principal objetivo del proceso de medición es reunir, analizar, y proporcionar datos relativos a los productos desarrollados y a los procesos implementados en una organización.

El proceso de medición de software propuesto en este estándar se compone de cuatro actividades principales que se suceden en un proceso iterativo permitiendo una realimentación y mejora continua de la medición.

Estas actividades son:

- 1 Establecer y Mantener el Compromiso de medición.
- 2 Planificar el proceso de medición.
- 3 Realizar el proceso de medición.
- 4 Evaluar la medición.

De estas cuatro actividades la 2 y 3 necesitan de una implicación mayor por parte del usuario de la medición mientras que las otras dos actividades proporcionan la base del núcleo del proceso y realimentación e involucran más al propietario del proceso de medición.

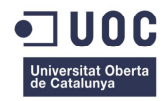

### **Capitulo 2. Estimación del esfuerzo del proyecto.**

### **2.1 Introducción.**

Para llevar a cabo un buen sistema de medición además de definir y explotar las métricas adecuadas que ayudan a controlar el avance y calidad del proyecto es necesario disponer de un punto de referencia que nos permita comparar lo que estamos midiendo con nuestro sistema de medición contra el esfuerzo necesario para obtener los entregables del proyecto. Para ello es necesario tener una idea del tamaño de lo que queremos hacer.

El tamaño del desarrollo de un proyecto puede definirse relacionado a la funcionalidad que se ha de entregar al cliente.

Para medir el tamaño del proyecto referencia de este TFC nos centraremos en los métodos de cálculo por puntos de función. Este método sirve para estimar el tamaño funcional de un proyecto basándonos en los requisitos de los usuarios.

La métrica de puntos de función fue definida por Allan Albretch en 1979 y pretende medir la funcionalidad entregada al usuario independientemente de la tecnología utilizada para llevarla a cabo pretendiendo además ser útil en cualquiera de las fases del proyecto, desde el diseño inicial hasta la implementación y el mantenimiento (Albretch, 1979).

Por todo esto las principales razones para que en este TFC se haya elegido un método de estimación por puntos de función como el más adecuado son las siguientes:

#### **Fases.**

El método de estimación por puntos de función se puede utilizar para cubrir todas las fases del proyecto, desde el diseño inicial hasta la implementación y el mantenimiento. En nuestro caso al ser un proyecto de una envergadura considerable, es necesario estimar el esfuerzo de cada una de sus fases de manera muy precisa para evitar sorpresas desagradables en forma de retrasos o pérdida de rentabilidad que podrían llevar a nuestra compañía a sufrir pérdidas económicas y de prestigio muy considerables. Hay que tener en cuenta que estamos hablando de un proyecto de varios millones de euros.

#### **Tecnología.**

Los métodos de estimación por puntos de función miden la funcionalidad entregada al usuario independientemente de la tecnología usada en el desarrollo y explotación.

En nuestro proyecto de implantación CORE usaremos diversas tecnologías. Así por ejemplo para la construcción del front-end usaremos tecnología orientada a objetos mientras que la mayoría de los procesos batch serán construidos en lenguaje COBOL y se ejecutarán en un Mainframe de IBM.

Además de la medición del tamaño, la estimación por puntos de función nos permite obtener una serie de indicadores que posteriormente podemos utilizar para construir nuestras métricas para el proceso de medición. Algunos de estos indicadores son:

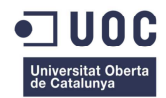

- · Número de horas de desarrollo por **PF**<sup>2</sup> .
- · Número total de horas por PF.
- · Coste económico por PF.
- · Número de PF por mes/semana/día
- · Número de defectos por PF.
- · Número de horas de defectos por PF.

En este TFC vamos a usar la técnica de estimación por puntos de función FPA propuesta por el Grupo Internacional de Usuarios de Puntos Función (**IPFUG**) en su versión simplificada o también llamada FP Lite, la cual prescinde de algunos de los pasos de la versión completa de la metodología FPA pero que cubre perfectamente las necesidades de medición de nuestro proyecto.

La razón de haber elegido la versión Lite de FPA ha sido por que la técnica FPA estándar tiene varios inconvenientes entre los que se encuentran:

- · Difícil de implementar.
- · Requiere mucho más tiempo que la versión Lite
- · Supone un alto costo.
- · Si el equipo de medición no es experto requiere de mucho tiempo de aprendizaje.

La metodología FPA consta de los siguientes pasos:

- 1 Identificar la Frontera de la Aplicación
- 2 Identificar los Cinco Elementos Funcionales.
- 3 Evaluar la Complejidad.
- 4 Calcular los PF sin Ajustar.
- 5 Evaluar los 14 Atributos de Ajuste.
- 6 Calcular el Factor de Ajuste.
- 7 Calcular el Valor Final de los PF.

Sin embargo la versión Lite de esta metodología prescinde de los puntos 3, 4, 5 y 6 y se queda con los puntos 1, 2 y 7 que es lo que haremos nosotros en este TFC.

<sup>&</sup>lt;u>e</u><br>PF: Puntos de función

Estudiante: José Manuel Sánchez-Seco Nuño **Página 29** 

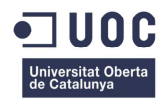

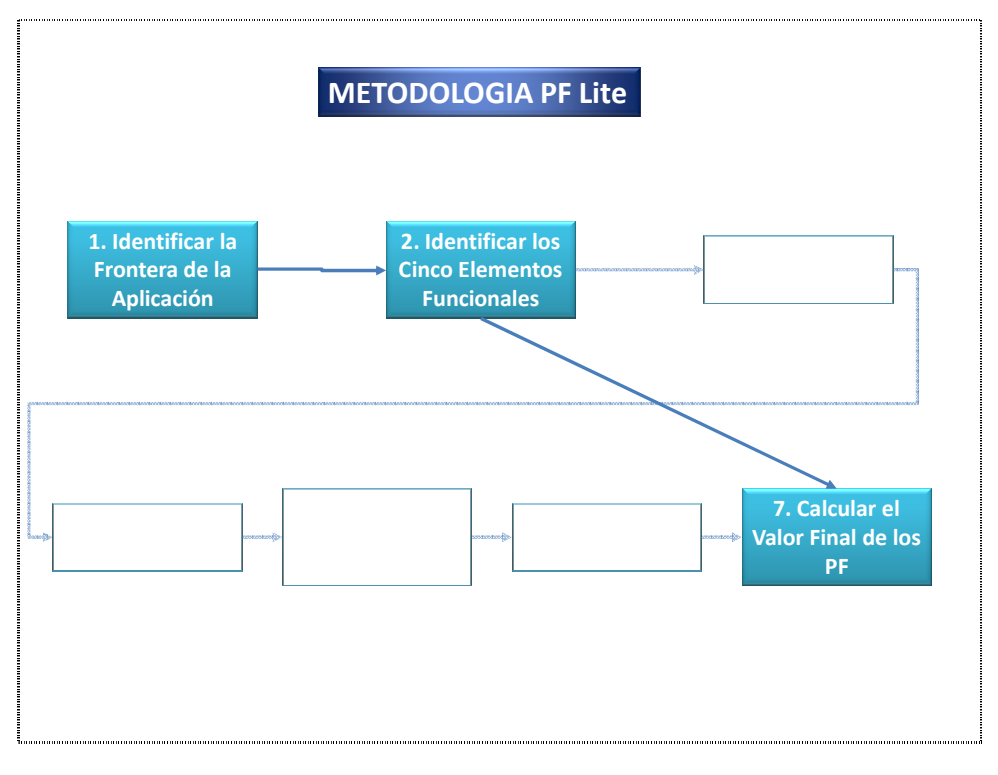

**Figura 9. Proceso para calcular PF de FP Lite (Dennis y Herron, 2007)** 

Para poder realizar la estimación por PF de nuestro proyecto, partiremos de la descripción de requisitos planteados por los usuarios del banco en los Pliegos de Prescripciones Técnicas (**PPT**).

En estos documentos quedan descritos los procesos elementales que nos plantean los usuarios y que son de tres tipos: entradas, salidas y consultas.

Son procesos elementales aquellos que representan la menor unidad de actividad que tiene sentido para un usuario. También en estos documentos (PPTs) se describe la situación de los datos que utilizará nuestro sistema que pueden ser datos almacenados en la propia aplicación (Ficheros Lógicos Internos, ILF) o datos almacenados en otras aplicaciones (Ficheros Lógicos Externos, ELF).

Tomando como base toda esta información, y siguiendo la metodología FPA Lite vamos a desarrollar la estimación del tamaño del proyecto cuyos pasos se van a explicar seguidamente en los siguientes puntos.

### **2.2 Estimación por Puntos de Función.**

#### **2.2.1 Identificación de los límites de la aplicación.**

Para empezar a definir los puntos de función lo primero que hay que hacer es identificar los límites de la aplicación que identifican la frontera del software que se está midiendo.

Esta frontera debe estar definida desde el punto de vista del usuario. Estos límites marcan el límite entre el proyecto o aplicación a ser medido y las aplicaciones externas o el dominio del usuario.

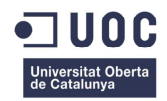

Una vez definidos los límites de la aplicación ya podemos clasificar los componentes de datos que la conforman en dos grupos que son: datos lógicos mantenidos por la aplicación (ILF) y datos lógicos referenciados por la aplicación pero que son mantenidos por otra aplicación o sistema (ELF).

Además de los dos grupos entre los que se clasifican los datos, los límites de la aplicación también nos dan información sobre las transacciones que manipulan esos datos que pueden ser de tres tipos: Entradas Externas (**EI** – External Inputs), Consultas Externas (**EQ** – External Queries), Salidas Externas (**EO** – External Outputs).

Debemos de tener en cuenta que los límites entre aplicaciones relacionadas están basados en criterios funcionales y no técnicos.

Por último es importante que los límites de la aplicación sean identificados muy cuidadosamente ya que cualquier dato que atraviesa la frontera puede ser incluido en el alcance.

En nuestro caso práctico, el cálculo de los puntos de función y por tanto la identificación de los límites ha de hacerse aplicación por aplicación (ver Figura 1. Organigrama equipos de desarrollo del proyecto de implantación en TeraBank), para ello el equipo de medición proveerá a los jefes de proyecto de cada una de las aplicaciones a implantar de un formulario que recogerá la información que nos permitirá identificar las interfaces que harán las veces de límites internos y externos de la aplicación, necesarios para el posterior cálculo de los puntos de función (**Anexo 6. Hoja de recogida de datos sobre interfaces internas.** y **Anexo 7. Hoja de recogida de datos sobre interfaces externas.**).

Se ha elegido la aplicación de Préstamos ya que se puede ver muy fácilmente que esta aplicación está relacionada con otras aplicaciones de las que extrae o envía información y por lo tanto hay que afinar muy bien en la identificación de los límites.

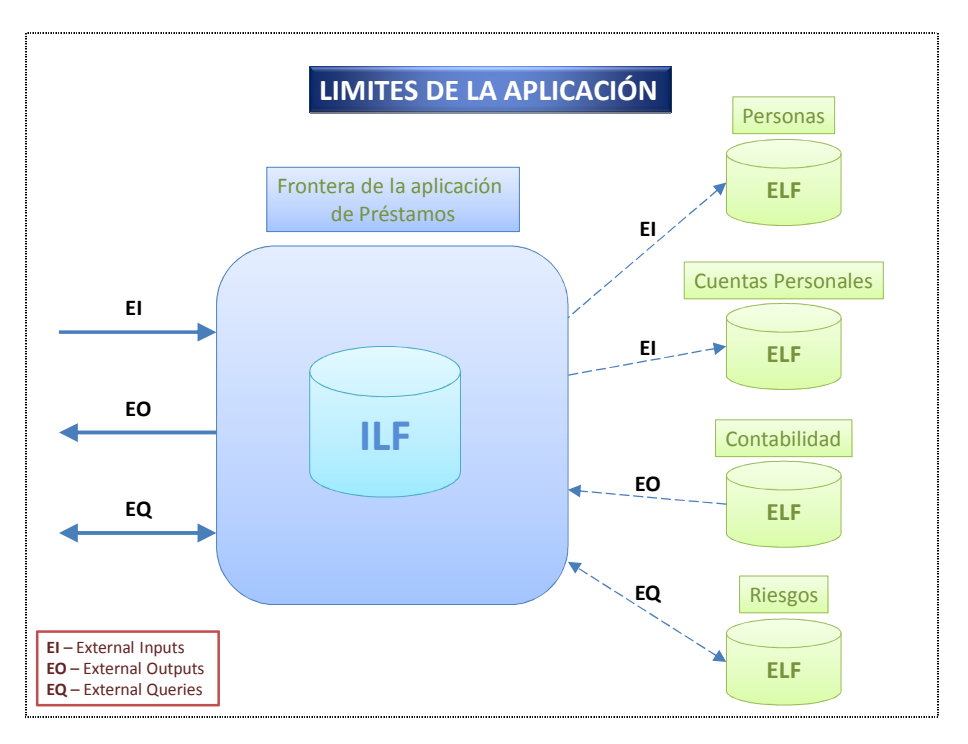

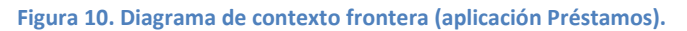

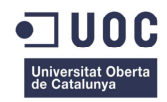

Tal y como se puede ver en la figura anterior, los datos propios de la aplicación (ILFs) son los datos de constitución de los préstamos, las tablas de condiciones generales y particulares, los datos de liquidación y cancelación, etc.

Los datos externos (ELFs) a la aplicación son aquellos a los que la aplicación accede pero no mantiene ya que pertenecen a otra aplicación, entre estos podemos citar: los datos de los clientes que contratan o son titulares de los préstamos, ya que residen en la aplicación de Personas, los datos de las cuentas corrientes asociadas al préstamo ya que residen en la aplicación de Cuentas Personales, los datos de la contabilidad asociada al préstamo ya que residen en la aplicación de contabilidad y los datos de riesgos que residen en la aplicación de Riesgos.

Así pues ya tenemos identificados los límites de la aplicación, en este caso los límites de la aplicación de Préstamos y por tanto podemos pasar al siguiente paso del método FPA que es la identificación de los elementos funcionales que la componen.

#### **2.2.2 Identificación de elementos funcionales.**

Los elementos funcionales se dividen en los dos tipos vistos ya anteriormente: elementos de datos (ILF y ELF), y elementos de transacciones (EI, EO, EQ).

Para identificar los elementos funcionales hay que determinar cuáles son los procesos elementales. Esto solo se consigue observando las actividades que llevan a cabo los usuarios en su trabajo.

Un proceso elemental cumple las siguientes reglas:

- · El proceso es la menor unidad de actividad que tiene sentido para el usuario.
- · El proceso deja a la aplicación en un estado consistente.

Seguidamente siguiendo con la aplicación de Préstamos como ejemplo, vamos a ver cómo se identifican los cinco elementos funcionales.

#### **Ficheros Lógicos Internos (ILF).**

Un ILF es un conjunto de datos mantenidos a través de uno a más procesos elementales de la aplicación que se está midiendo. En las aplicaciones como las del caso práctico elegido para este TFC, fundamentadas en bases de datos relacionales, los ILF se corresponden con las entidades que aparecen en el diagrama Entidad-Relación.

Además debemos considerar la información de control que es la que influye en el proceso elemental de la aplicación y que especifica cómo van a ser procesados los datos.

Un ILF debe cumplir las siguientes reglas:

· Regla 1. El grupo de datos o información de control es un grupo de datos lógico identificable por el usuario.

· Regla 2. El grupo de datos es mantenido por un proceso elemental dentro de los límites de la aplicación que se mide.

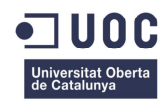

El usuario requiere que cuando un cliente contrata un préstamo se almacenen los siguientes datos: el importe del préstamo, el plazo de amortización, el tipo de interés del préstamo, y la comisión de cancelación anticipada.

Todo esto constituye un grupo de datos que será usado y mantenido por la aplicación de Préstamos y que además cumple las reglas anteriormente descritas, ya que el conjunto de datos es un conjunto lógico identificado por el usuario y que será mantenido por la transacción de alta de préstamos del caso práctico de este TFC.

#### **Ficheros Lógicos Externos (ELF).**

Un ELF es un conjunto de datos que son referenciados por la aplicación pero que no se mantienen en la misma aplicación que se está midiendo sino en otra del sistema, por lo tanto un ELF en una aplicación será un ILF en otra aplicación.

Un ELF es un grupo de datos que debe cumplir las siguientes reglas:

· Regla 1. El grupo de datos o información de control es un grupo de datos lógico identificable por el usuario.

· Regla 2. El grupo de datos es referenciado por la aplicación que se mide pero es externo a ella.

- · Regla 3. El grupo de datos NO es mantenido por la aplicación que se está midiendo.
- · Regla 4. El grupo de datos es un ILF de otra aplicación.

Como ejemplo de ELF pensemos en la necesidad que tiene el usuario de identificar los préstamos que tiene un determinado cliente, para lo cual necesita introducir en el sistema el nombre del usuario o su DNI/NIF y entonces el sistema le devolverá todos los préstamos que tiene ese cliente contratados junto con los datos de identificación del cliente; nombre completo, dirección, teléfono, etc.

El sistema accederá a la base de datos de la aplicación de Personas para recuperar los datos del cliente que es donde residen y la presentará por pantalla tal y como se ha descrito anteriormente, junto con la información de los préstamos contratados por ese cliente si los tuviera.

En este caso podemos distinguir como ELF los datos del cliente ya que hacen referencia a datos almacenados por otra aplicación (Personas). Este ELF vemos que cumple con las 4 reglas enumeradas para distinguir a los ficheros lógicos externos enumeradas previamente.

Además podemos ver que este proceso accede al ILF descrito en el apartado anterior, con los datos de los préstamos, datos que residen en la aplicación de Préstamos tal y como se ha dicho previamente.

#### **Entradas Externas (EI).**

Un EI es un proceso elemental que procesa datos o información de control que proviene de fuera de los límites de la aplicación que se está midiendo. Estos datos pueden venir desde otra aplicación o desde una pantalla de entrada de datos. El objetivo de una Entrada Externa es el mantenimiento de un ILF de la aplicación.

Una función se puede clasificar como Entrada Externa si cumple las siguientes reglas:

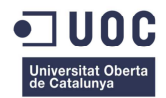

· Regla 1. Los datos o información de control se reciben desde fuera de los límites de la aplicación.

· Regla 2. La función debe actualizar al menos un ILF si los datos introducidos no contienen información de control que altera el funcionamiento del sistema.

· Regla 3. El proceso es la unidad más pequeña de actividad que es significativa para el negocio del usuario final.

· Regla 4. La función debe tener alguna de las siguientes características:

- Su lógica de proceso es única respecto de otras entradas externas de la aplicación.
- Los elementos de datos identificados son distintos a los de las otras entradas externas de la aplicación.
- Los ILFs y ELFs utilizados son diferentes de los ficheros utilizados por otras entradas externas de la aplicación.

Como entrada externa pondremos el ejemplo del proceso que mantiene el ILF descrito en el apartado de entradas internas donde describíamos el ILF que contiene los datos de los préstamos en la apertura, pero esta vez en lugar del punto de vista del usuario, tenemos que pensar desde el punto de vista del cliente.

Hoy en día todos sabemos que los bancos ofrecen la posibilidad de realizar muchas operaciones a los clientes mediante conexiones seguras a Internet.

Pensemos que somos un cliente que quiere contratar un préstamo y se conecta a internet desde su casa, accede a la página web del banco y busca la pestaña Préstamos, y escoge la opción "Contratar nuevo préstamo".

Al cliente se le abre una nueva pantalla con un formulario desde el cual puede contratar el producto. Este proceso de contratación podemos considerarlo como una entrada externa (EI) ya que se encargará de introducir los datos, generar los mensajes de error o advertencia correspondientes y almacenar la información del producto contratado en el ILF de préstamos descrito previamente.

#### **Consultas Externas (EQ).**

Una consulta externa es un proceso elemental que envía datos o información de control fuera de la frontera de la aplicación. Su objetivo es presentar información al usuario, recuperada de un ILF o un ELF. La información a presentar no debe contener ninguna fórmula o cálculo matemático ni debe crear datos derivados de los obtenidos. Por otra parte ningún ILF es modificado mientras se procesa la acción de un EQ.

Un EQ se encarga solamente de recuperar datos y de presentárselos a los usuarios.

Un proceso puede considerarse como consulta externa si cumple las siguientes reglas:

- · Regla 1. La función envía información de control o datos fuera de los límites de la aplicación.
- · Regla 2. Una de las siguientes características debe poder aplicarse al proceso identificado:

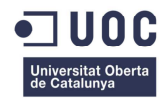

- El proceso lógico es único para el tratamiento lógico realizado por otras consultas externas de la aplicación.
- El conjunto de datos elementales identificado es diferente de los conjuntos identificados por otras consultas externas de la aplicación.
- Los ILF´s y ELF´s utilizados son diferentes de los ficheros utilizados por otras consultas externas de la aplicación.

· Regla 3. La lógica del proceso elemental recupera datos o información de control de un ILF o ELF.

· Regla 4. La lógica de proceso del proceso elemental no contiene cálculo o fórmula matemática.

- · Regla 5. La lógica del proceso no crea datos derivados.
- · Regla 6. La lógica del proceso no mantiene un ILF.
- · Regla 7. La lógica del proceso no altera el funcionamiento del sistema.

En nuestra aplicación de Préstamos podemos identificar como consulta externa el proceso elemental que sirve para que el usuario consulte los datos del préstamo ya contratado previamente.

Supongamos que el usuario necesita saber cuando vence el plazo de amortización de un préstamo, para lo cual accede al sistema y con los datos de identificación del préstamo que pueden ser el número del préstamo o la identificación del cliente, lanza la consulta al sistema el cual recupera la información desde el ILF de préstamos y le ofrece por pantalla la información.

En este caso vemos que se cumple el objetivo de presentar la información al usuario sin la necesidad de realizar ningún cálculo con los datos, simplemente su recuperación y su presentación al usuario.

#### **Salidas Externas (EO).**

Una salida externa es un proceso elemental que envía datos o información de control hacia fuera de los límites de la aplicación. Su objetivo es el presentar información al usuario mediante un proceso lógico diferente o adicional al de la recuperación de datos o información de control.

La principal diferencia de una EO con respecto a una EQ es que en una EO, el proceso al menos contiene una fórmula matemática que crea datos derivados.

Un proceso puede considerarse como salida externa si cumple las siguientes reglas:

- · Regla 1. La función envía información de control o datos fuera de los límites de la aplicación.
- · Regla 2. Una de las siguientes reglas se puede aplicar al proceso identificado.
	- El proceso lógico es único para el tratamiento lógico realizado por otras salidas externas de la aplicación.
	- El conjunto de datos elementales identificado es diferente de los conjuntos identificados por otras salidas externas de la aplicación.

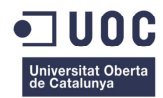

Los ILFs y ELFs utilizados son diferentes de los ficheros utilizados por otras salidas externas de la aplicación.

Además debe aplicarse una de las siguientes reglas:

- · Regla 3. La lógica de proceso contiene al menos un cálculo o fórmula matemática.
- · Regla 4. La lógica de proceso crea datos derivados.
- · Regla 5. La lógica de proceso mantiene al menos un ILF.
- · Regla 6. La lógica de proceso altera el funcionamiento del sistema.

Una salida externa que podemos identificar en la aplicación que estamos tratando, es la que se produce cuando un préstamo llega a su fecha de liquidación. En ese momento se requiere que haya un proceso que calcule el importe de la liquidación y cargue dicho importe a la cuenta del cliente asociada al préstamo, al mismo tiempo se requiere que se generen los apuntes contables correspondientes en las cuentas internas del banco que reflejen dicho movimiento.

Como vemos en este caso el proceso elemental descrito como salida externa (E0) envía información fuera de los límites de la aplicación (Apuntes contables enviados a la aplicación de contabilidad). Además se cumple que el proceso lógico es único para el tratamiento lógico realizado.

Por último vemos que se cumple que la lógica del proceso elemental tiene cálculos y fórmulas matemáticas para calcular la liquidación y la generación de los importes de los apuntes contables.

#### **2.2.3 Cálculo de los valores finales de los Puntos de Función.**

El número total de puntos de función de la aplicación se calcula según la cantidad de elementos identificados en los pasos anteriores para cada tipo y complejidad.

Como estamos siguiendo la metodología FP Lite tenemos que asignar a todos los elementos de cada clase una **complejidad media** de tal forma que si multiplicamos la cantidad de elementos por su peso correspondiente y sumando los resultados, obtendremos la cantidad final de puntos de función. La fórmula sería la siguiente:

$$
PF = \sum_{i=1}^{n} (E_i * C_i)
$$

Siendo:

· **Ei,** cada uno de los elementos funcionales o funciones de datos (ILF, ELF) o también funciones transaccionales (EI, EQ, EO).

· **Ci,** la complejidad media considerada para cada uno de los tipos de elementos.

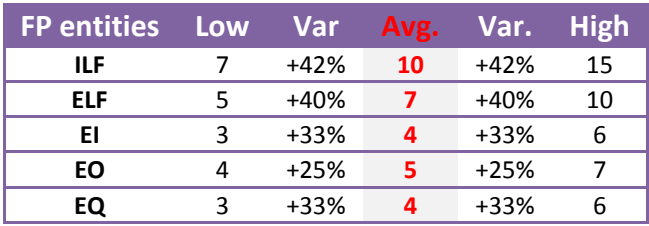

**Tabla 1. Complejidad de elementos funcionales (IPFUG)** 

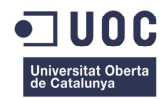

Siguiendo los pasos descritos anteriormente en nuestra aplicación de Préstamos hemos identificado finalmente los siguientes elementos:

#### **Funciones de datos:**

#### **· Identificación de ILFs:**

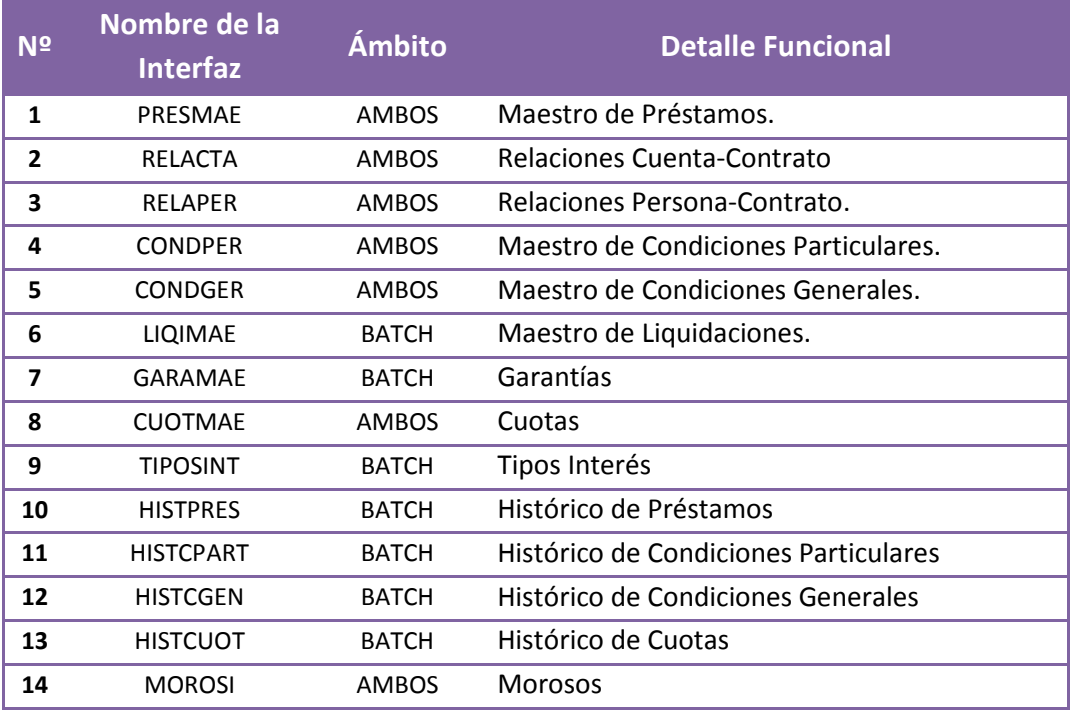

**Tabla 2. Interfaces internas de la aplicación de Préstamos.**

#### **· Identificación de ELFs**

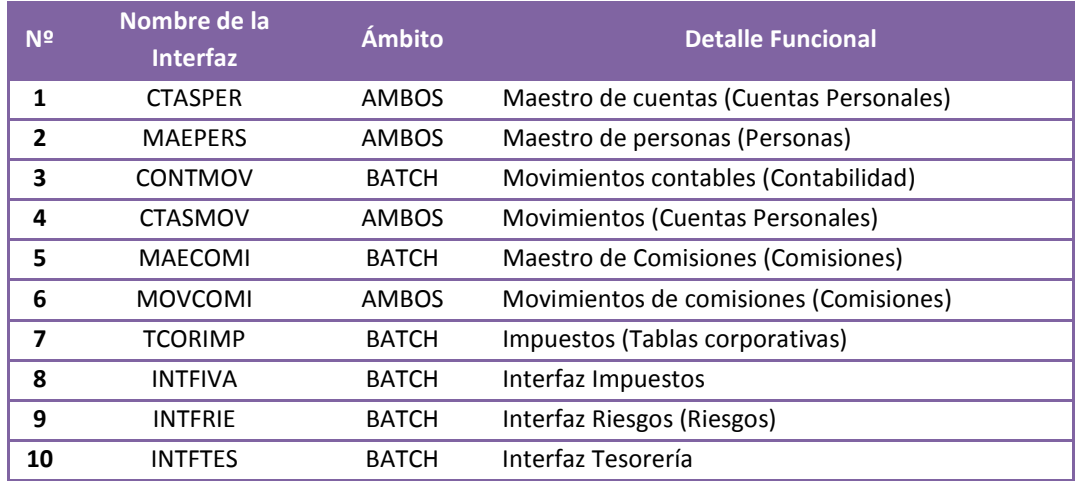

**Tabla 3. Interfaces externas de la aplicación de Préstamos.**

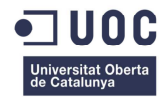

#### **Funciones de transacciones:**

#### · **Procesos elementales:**

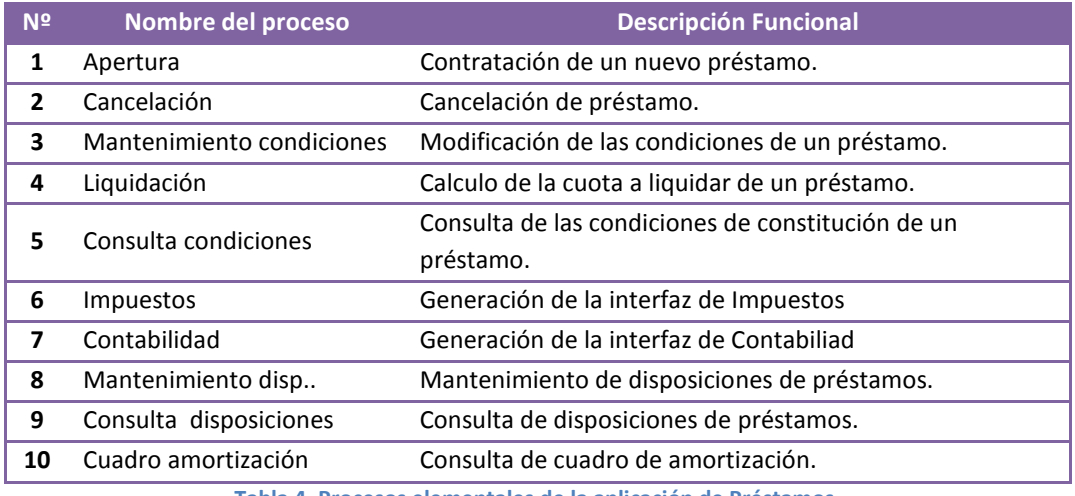

**Tabla 4. Procesos elementales de la aplicación de Préstamos.**

Con los elementos identificados ya podemos determinar la naturaleza de los mismos para poder hacer el cálculo del valor de los PF.

#### **Determinamos los EIs**

Los procesos P1, P2, P3, y P8 ya que los datos se reciben desde fuera de la aplicación y actualizan los ILFs.

#### **Determinamos los EQs**

Los procesos P5, P9, P10 porque solamente recuperan datos y los muestran al usuario.

#### **Determinamos los EOs**

El proceso P4, ya que se debe calcular tanto el importe de liquidación como la próxima fecha de liquidación.

El proceso P6 puesto que debe calcular los impuestos asociados a la liquidación del préstamo y generar con ello el fichero de interfaz de impuestos.

El proceso P7 puesto que debe generar los apuntes contables de la liquidación del préstamo y generar con ello el fichero de interfaz de contabilidad.

#### **Realizamos el cálculo final de los PF**

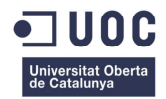

Ya tenemos identificados todos los elementos de la aplicación. Recordamos que debemos aplicar el valor medio ya que estamos aplicando la metodología Lite de FPA.

La fórmula a aplicar es la de multiplicar la cantidad de elementos de cada clase por su peso medio y al final sumar los resultados obtenidos para cada uno de los elementos para obtener el total de la aplicación.

La cuenta final de PF para la aplicación de Préstamos teniendo en cuenta los datos que hemos visto se refleja en la siguiente tabla.

| <b>Elemento</b> | <b>Peso</b> | <b>Cantidad</b> | <b>Total = Cantidad * Peso</b> |
|-----------------|-------------|-----------------|--------------------------------|
| ILF             | 10          | 14              | 140                            |
| <b>ELF</b>      |             | 10              | 70                             |
| EI              |             |                 | 16                             |
| EO              |             | ว               | 15                             |
| EQ              |             | ੨               | 12                             |
|                 |             | <b>TOTAL PF</b> | 253                            |
|                 |             | $-20%$          | 203                            |
|                 |             | $+20%$          | 303                            |

**Tabla 5. PF calculados para la aplicación de Préstamos**

Siguiendo las recomendaciones de IPFUG es además aconsejable considerar un rango de +- 20% con respecto al total obtenido por lo tanto el tamaño funcional de la aplicación de Préstamos estará en el rango de 203-303 PF.

Una vez calculados los puntos de función de una aplicación ya se puede estimar el esfuerzo, duración y coste de la aplicación en base a esos puntos de función.

#### **Estimación del esfuerzo.**

La estimación del esfuerzo se realiza con la siguiente fórmula:

$$
Estuerzo = C * PF^E
$$

Donde PF es la cantidad de puntos de función calculados previamente y C y E son los factores de calibrado o de corrección de las tablas de ISBSG 2005 (**Anexo 4. Tabla de parámetros de estimación de esfuerzo** (**ISBSG, 2005)**).

Como ejemplo de su utilización en la aplicación de Préstamos, se usa la **línea 18** de la tabla de estimación de esfuerzo, ya que es un desarrollo **nuevo**, en un lenguaje **3GL** (Cobol) y se realizará sobre Mainframe de IBM (**MF**).

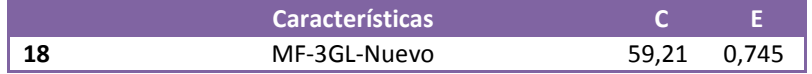

Se debe hacer el cálculo teniendo en cuenta el rango PF1-PF-PF2, calculado previamente, por lo tanto el cálculo del esfuerzo para la aplicación de Préstamos será:

$$
Estuerzo PF1 = 59,21 * 203^{0,754} = 3252,72
$$

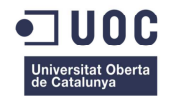

Estuerzo PF = 
$$
59,21 \times 253^{0,754} = 3840,14
$$

$$
Estuerzo PF2 = 59,21 * 303^{0,754} = 4399,49
$$

Los valores obtenidos resultan la cantidad de horas necesarias para llevar a cabo la implantación.

#### **Cálculo de la duración.**

La fórmula de la duración es:

$$
Duración = C * PF^E
$$

Como la aplicación que estamos analizando no está dentro de ninguna de las categorías de la tabla de duración de ISBSG utilizaremos los valores de la fórmula siguiente:

Duración =  $0.411 * E$ sfuerzo<sup> $(0,328)$ </sup>

Por lo tanto la estimación de duración para la aplicación de Préstamos será la siguiente (meses):

Duración PF1 =  $0.411 * 3252.72^{0,328} = 5.8325$ Duración PF =  $0,411$  \* 3840,14<sup>0,328</sup> = **6,1589** Duración PF2 =  $0.411 * 4399.49^{0,328} = 6.4398$ 

El valor resultante expresa la cantidad de meses necesarios para realizar el trabajo de implantación de la aplicación.

#### **Cálculo del número de personas.**

Podemos calcular además la cantidad de personas necesarias para el desarrollo de nuestra aplicación teniendo en cuenta que se consideran 20 días laborables al mes y 8 horas por día, con la siguiente fórmula:

Cantidad Personas = Esfuerzo / (Duración \* 20 \* 8)

Aplicando la fórmula anterior obtenemos:

Cantidad de Personas 1 = 3252,72 / (5,8325 \* 20 \* 8) = 3,48

Cantidad de Personas = 
$$
3840,14 / (6,1589 \cdot 20 \cdot 8) = 3,89
$$

Cantidad de Personas 2 = 4399,49 / (6,4398 \* 20 \* 8) = 4,26

Una vez calculado el número de recursos necesarios se puede calcular el coste del desarrollo con la siguiente fórmula:

Coste = Esfuerzo \* Coste\_Medio\_Hora

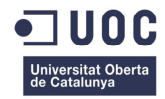

### **Capitulo 3. Implementación de las Métricas de Gestión.**

### **3.1 Introducción.**

En este capítulo vamos a describir un conjunto de métricas que podemos aplicar al caso del proyecto para ayudar en la toma de decisiones para promover la mejora de la calidad y productividad, clasificadas según el tipo de entidad a la que pertenecen (proceso, producto y proyecto).

Hay que aclarar que:

**Métricas de proye**cto son aquellas basadas en la gestión del proyecto.

**Métricas de producto** son las basadas en la calidad y aspectos técnicos del producto a entregar.

**Métricas del proceso** son las que miden y controlan la capacidad de los procesos. Sirven también para ayudar en la gestión de los cambios del proceso.

Al final de este capítulo veremos cómo implementar el Método del Valor Ganado (EV) para evaluar el rendimiento de nuestro proyecto, ya que mide la cantidad de trabajo realmente finalizado en un momento dado de nuestro proyecto.

Esta técnica es una manera sencilla de evaluar el estado del proyecto y además es una forma eficaz de comunicar a los interesados del proyecto el estado del presupuesto y desempeño en el tiempo, de una forma sencilla y clara, ya que los cálculos se muestran en forma de gráficas comparativas entre lo presupuestado y la situación real del proyecto, permitiéndonos hacernos una idea de la situación en la que nos encontramos de una manera rápida.

### **3.2 Métricas de Proyecto.**

El objetivo de las métricas de proyecto es el de reducir el coste y el tiempo total de desarrollo del mismo. Estas métricas nos permiten:

- o Evaluar el estado del proyecto en curso.
- o Realizar un seguimiento de los riesgos potenciales.
- o Detectar las áreas de problemas entes de que se conviertan en "críticas".
- o Ajustar el flujo y las tareas de trabajo.
- o Evaluar la habilidad del equipo del proyecto en controlar la calidad de los productos de trabajo de la ingeniería del software.

Para nuestro proyecto de implantación CORE creemos que las métricas más interesantes a aplicar y que nos ayudarán a controlar el flujo de trabajo y las tareas técnicas son las siguientes:

- **Cantidad de Funcionalidad.** Se puede obtener a partir de las métricas de tamaño LOC (Lines of Code) pero en nuestro caso será mejor aprovechar el análisis realizado en el capítulo anterior, basado en los Puntos de Función.
- **Esfuerzo**. Cantidad de trabajo en Personas/Mes.

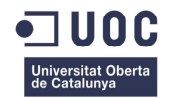

- **Fiabilidad**. Expresada en ratio de defectos.
- **Productividad** (expresada en horas por PF) = Esfuerzo / PF
- **Tiempo / Calendario.** Duración del proyecto.
- **Velocidad\_de\_entrega** (expresada en PF por mes) = PF / Duración

Como vemos casi todas estas métricas se obtienen ya desde la fase de estimación. A medida que avanzamos en el proyecto las métricas de esfuerzo y tiempo consumido se comparan con las estimaciones originales, y las podemos utilizar para controlar el avance del proyecto.

En cuanto a la métrica de productividad debemos tener en cuenta que en ella influyen diversos factores como por ejemplo las estructuras de los equipos, las herramientas y los métodos utilizados, además de la experiencia de los miembros de los equipos.

#### **3.3 Métricas de Proceso.**

Las métricas de proceso están pensadas para evaluar aspectos estratégicos de los proyectos de software. Son utilizadas para medir tareas específicas tales como errores detectados antes de la entrega del software, cantidad de defectos detectados e informados por los usuarios finales una vez entregado el software, productos de trabajo entregados y esfuerzo humano y tiempo consumido en contraposición a la planificación inicial.

Estas métricas se recopilan durante largo tiempo de todos los proyectos para establecer imágenes comparativas y poder evaluar el éxito o más o menos fracaso de un proyecto permitiendo al jefe de proyecto evaluar lo que ha funcionado y lo que no y a la organización, tener una visión de la eficacia del proceso.

Por tanto podemos decir que la finalidad de estas métricas es la de minimizar los tiempos de desarrollo reduciendo los riesgos y problemas, y valorar la calidad del producto acabado.

Si consideramos nuestro proyecto de implantación CORE como un conjunto de proyectos más pequeños, entendiendo como tales las implantaciones de los diversos módulos de los que consta el paquete CORE, podemos utilizar las métricas de proceso para comparar el rendimiento, éxito, rentabilidad, etc. de cada uno de los mini proyectos según se van implantando.

Esto es así ya que nuestro proyecto de implantación CORE está pensado para ser implantado por bloques. Estos bloques están formados por cada uno de los módulos de los que consta el paquete CORE y por tanto podemos utilizar las métricas de proceso para analizar el trabajo desarrollado, saber si hemos mejorado en la implantación de un módulo con respecto a los módulos implantados previamente y también analizar si existen áreas con problemas sobre las que tenemos que prestar más atención para evitar y reducir los riesgos o realizar estimaciones más fiables.

Por ejemplo si tenemos en cuenta los datos de distribución propuestos por el ISBSG de la distribución por fases del ciclo de vida de un proyecto podemos medir las posibles desviaciones de cada una de las implantaciones de los módulos de los que consta nuestro CORE.

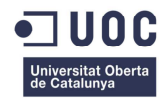

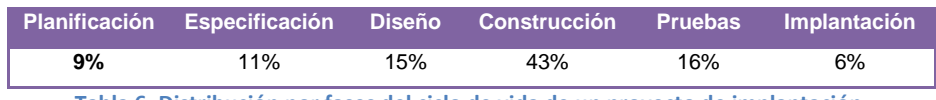

**Tabla 6. Distribución por fases del ciclo de vida de un proyecto de implantación.** 

Otra de las medidas a considerar será la del número de errores detectados previamente a la entrega de cada módulo lo cual nos dará una visión de la calidad del análisis y codificación realizados. El análisis de esta métrica nos puede ayudar a prever este problema en la implantación de los sucesivos módulos y tomar las medidas oportunas.

### **3.4 Métricas de Producto.**

Las métricas del producto se usan para evaluar la calidad de los entregables del proyecto.

Esto incluye desde los programas producidos en el proceso de desarrollo, hasta los documentos que son producidos durante todo el ciclo de vida del proyecto software.

Existen un gran número de métricas de software ya implementadas y suficientemente probadas en multitud de proyectos que nos pueden servir para evaluar la calidad del producto en nuestro proyecto de implantación CORE.

Estas métricas las podemos dividir en cuatro grupos:

- · Métricas clásicas.
- · Métricas para sistemas OO.
- · Métricas de Bases de Datos.
- · Métricas para sistemas Web.

Seguidamente se van a exponer algunas de estas métricas que nos serán útiles para nuestro proyecto.

#### **Métricas clásicas.**

**LOC. (Líneas de Código).** Es una métrica muy conocida pero problemática ya que debemos definir muy bien qué es lo que consideramos una línea de código. Debemos descartar las líneas en blanco y las líneas de comentario como líneas de código. Así debemos contar las líneas de código por un lado (**NCLOC**. Nó comment Line of Code) y por otro lado contar las líneas que son consideradas como comentarios (**CLOC**, Comment Line of Code).

Así podemos definir una métrica derivada que puede ser la de la densidad de comentarios definida como **CLOC/LOC**, lo cual nos dará una idea del punto hasta el cual está documentado el código.

**Complejidad Ciclomática (V(G)).** Basada en la teoría de grafos, esta métrica mide el número de caminos linealmente independientes de un programa que puede representarse mediante un grafo de

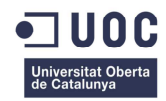

flujo de control. A mayor valor de la métrica V(G)), mayor complejidad del programa, lo cual redunda en una mayor dificultad a la hora de hacer modificaciones posteriores.

Estas dos métricas pueden ser implementadas de forma automática añadiendo la correspondiente opción al compilador para que sea este el que recolecte estos datos e incluso se puede poner una restricción del número máximo o mínimo del valor de las métricas obligando al programador a revisar el código si quiere pasar el programa de nivel.

#### **Métricas para sistemas OO.**

En nuestro sistema estas métricas tienen sentido de ser aplicadas solamente en el módulo o aplicación de Canales ya que el software de este módulo estará basado en un lenguaje orientado a objetos tal como es Java mientras que el resto de módulos serán basados en lenguaje COBOL.

Para este tipo de métricas elegiremos las métricas MOOSE ya que son las más difundidas en los lenguajes de orientación a objetos.

Entre estas métricas tenemos.

**Métodos ponderados por clase (WMC).** Que nos permitirá medir la complejidad de una clase.

**Profundidad del árbol de herencia de una clase (DIT).** Mide el número de clases antecesoras por los que una clase puede estar afectada. Esto es importante debido a que cuanto mayor sea el nivel de profundidad de herencia de una clase mayor es el número de métodos y atributos que hereda de otras.

**Número de Hijos (NOC).** NOC es el número de subclases subordinadas a una clase en la jerarquía. Este puede ser un indicador del nivel de reutilización, de la posibilidad de haber creado abstracciones erróneas y del nivel de pruebas requerido.

**Acoplamiento entre Objetos (CBO).** Indica para una clase el número de otras clases con as que está acoplada. Esta métrica se considera útil para predecir el esfuerzo necesario para el mantenimiento y las pruebas.

**Respuesta de una clase (RFC).** Número de métodos que pueden ser ejecutados potencialmente como respuesta a un mensaje recibido por un objeto de esa clase.

**Falta de cohesión en los métodos (LCOM).** Establece en qué medida los métodos hacen referencia a los atributos. Un valor alto de LCOM implica una falta de cohesión de los métodos de una clase, es decir una escasa similitud. Siempre es mejor un alto grado de cohesión entre métodos.

#### **Métricas de bases de datos.**

Nuestro proyecto está basado en una base de datos relacional, en concreto DB2. Es necesario que nos aseguremos de que la calidad de los datos y la información son correctas.

De entre todas las métricas existentes para bases de datos elegimos las métricas de Moody (1998) que nos permiten evaluar la calidad de nuestra base de datos.

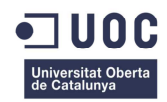

Las métricas de Moody son un conjunto de 25 métricas de las cuales no todas han sido elegidas para nuestro proyecto ya que consideramos que nuestro modelo de base de datos relacional basado en el producto CORE de nuestra empresa ficticia Adventure Consulting tiene la suficiente madurez como para estar ya bastante depurado y afinado.

No obstante hay algunas métricas que se consideran interesantes para el tipo de implantación que vamos a hacer ya que nos darán la información necesaria para evaluar la calidad del diseño relacional de cada una de las bases de datos de las que consta nuestro proyecto. No olvidemos que disponemos de varios módulos y que cada módulo implementa su propio modelo de datos que eso si, se comunica con los demás módulos del sistema.

Las métricas elegidas son las siguientes:

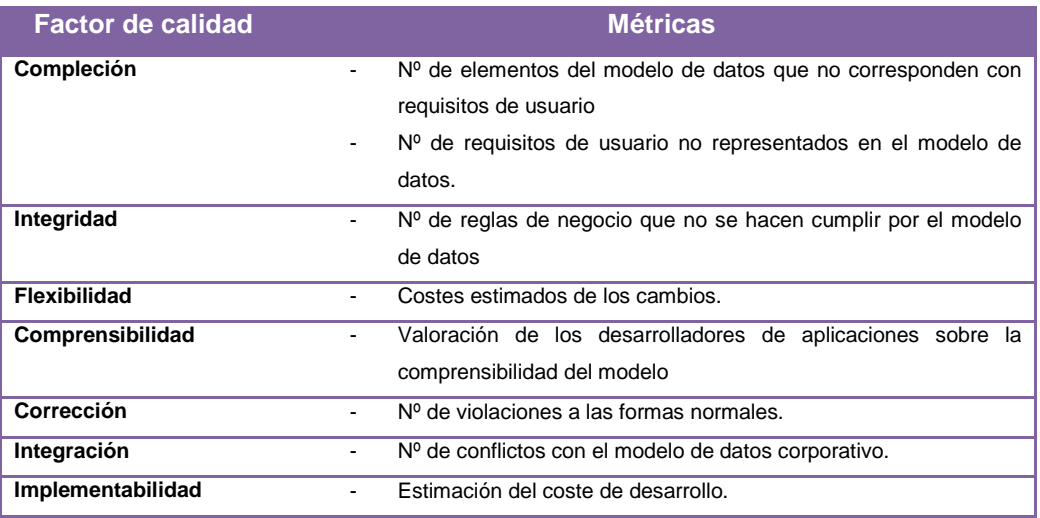

**Tabla 7. Métricas de Moody.**

Las métricas elegidas nos permiten evaluar la adaptación de nuestra base de datos a los requerimientos de los usuarios (Compleción, Integridad, Integración), calcular el coste de la adaptación a sus requerimientos (Flexibilidad, Implementabilidad), valorar la impresión de los programadores en cuanto a simplicidad del modelo (Comprensibilidad) y medir la calidad técnica del modelo (Corrección).

El resto de métricas de Moody no se consideran necesarias para el proyecto ya que como ya se ha comentado antes el modelo de datos es un modelo de probada madurez y serían más una sobrecarga de trabajo para el equipo de medición que una ayuda.

#### **Métricas para sistemas Web.**

El uso de las métricas para sistemas Web tiene el sentido de evitar que una baja calidad en el diseño de la Web de la entidad que implementa nuestro sistema sufra de bajo rendimiento y lo que es aún peor produzca fallos frecuentes, algo muy indeseable dado que la sensibilidad de los servicios que se van a ofrecer a los usuarios de la Web es alta debido a que se trata del dinero de nuestros clientes.

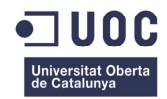

Por lo tanto el sistema de métricas Web ayudará a mantener unos estándares de calidad adecuados para alcanzar el objetivo de ofrecer una web de calidad, segura, fácil de usar y sin errores.

Se propone para nuestro proyecto de implantación el modelo WQM (Web Quality Model), que es un modelo tridimensional en el que las dimensiones de cada eje del modelo son las siguientes:

- o Los **componentes del sitio Web**, su contenido y la estructuración de los mismos deben de alcanzar unos niveles básicos de: contenido, navegación y presentación.
- o Las **características de Calidad** que debe tener el sitio web deben alcanzar unos valores mínimos para los parámetros: Funcionalidad, Fiabilidad, Usabilidad, Eficiencia, Portabilidad y Mantenibilidad.
- o Los **procesos del ciclo de vida** deben ser controlados para poder estimar el esfuerzo necesario en el desarrollo del proyecto y la reutilización de los componentes.

La figura siguiente nos permite comprender mejor el modelo WQM, donde podemos ver cada uno de los tres ejes descritos previamente.

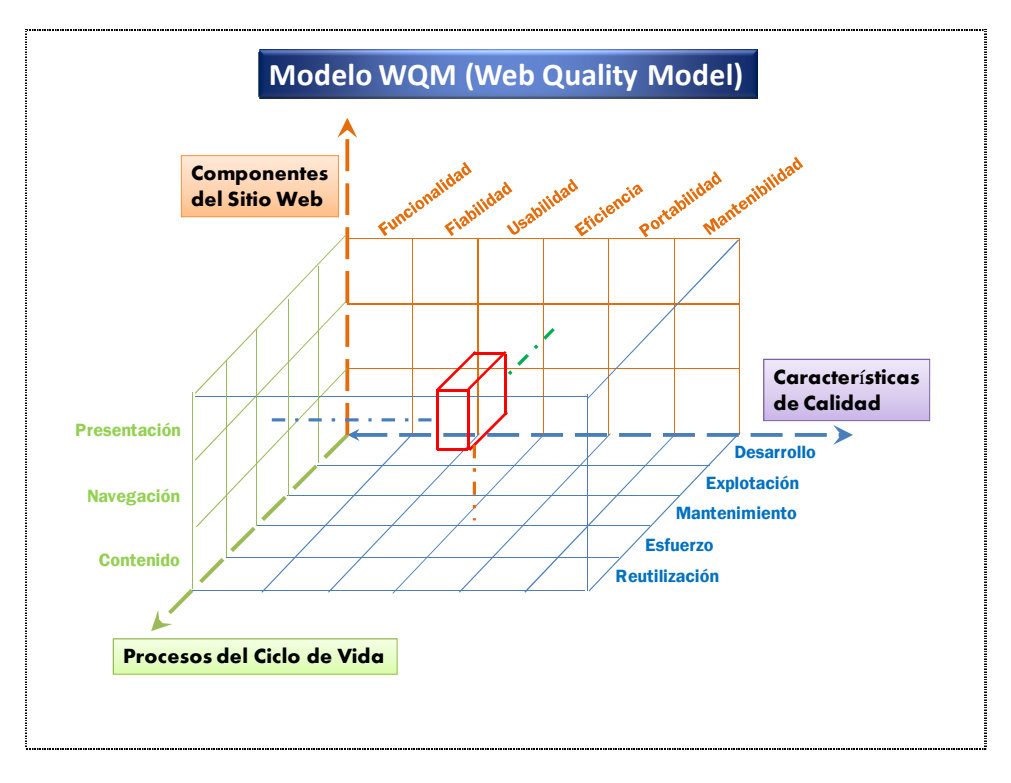

#### **Figura 11. Modelo WQM**

Para la recolección de estas métricas debemos de contar dentro del equipo de medición con un experto en usabilidad que será quien dé la medida de la calidad de nuestra web.

Dicho experto realizará las siguientes evaluaciones para extraer las mediciones:

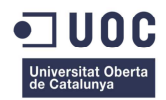

**· Evaluación heurística.** Que consiste en una evaluación de la interfaz con respecto a una serie de reglas y principios de usabilidad preestablecidos.

**· Recorrido cognitivo.** El experto construye escenarios con las tareas que un usuario normal deberá realizar asumiendo el rol del usuario para emitir un informe con el resultado de la prueba. De esta manera se comprueba que los objetivos simulados pueden ser asumidos por el futuro usuario de forma correcta.

**· Inspección de estándares.** El experto en usabilidad examina la interfaz para evaluar si cumple con los estándares definidos por la industria.

**· Inspección de características.** Se analizan un conjunto de características y propiedades extraídas a partir de la definición de un escenario. Se obtiene una evaluación de las características teniendo en cuenta su utilidad, disponibilidad y comprensibilidad.

**· Inspección de consistencias.** Aquí se evalúa que el diseño de una parte de la web está en concordancia con otros diseños que también se han de presentar al usuario, es decir que las interacciones entre varios procesos se realizan de forma coherente y similar.

### **3.5 Análisis del valor ganado.**

Una vez hechos los cálculos con los puntos de función vistos en el Capitulo 2 y hechas las mediciones con ayuda de las métricas definidas en los puntos anteriores estamos en disposición de utilizar estas herramientas para medir el desempeño del proyecto mediante la gestión del valor ganado **(EVM<sup>3</sup> )** que permite comparar la cantidad de trabajo planificado con la cantidad de trabajo real que se ha realizado. Así se puede determinar si el avance va según lo previsto y está dentro del presupuesto de nuestro proyecto.

El método de gestión del valor ganado cubre las tres líneas base de la Gestión de un proyecto: Alcance, Costo y Tiempo y los unifica en un marco común que permite representar matemáticamente las relaciones entre ellas.

En nuestro proyecto podemos usar este método a nivel general, controlando los costes, avances y tiempo total del proyecto completo o a nivel de aplicación controlando los mismos parámetros pero referidos solamente a cada una de las aplicaciones a implantar en el Core bancario. En cualquier caso el método es el mismo y la ventaja de llevar este control por duplicado es la de acotar con mayor precisión donde podrían estar los posibles problemas y tomar las soluciones adecuadas.

Seguidamente veremos la aplicación del método de gestión del valor ganado a una de las aplicaciones de nuestro proyecto sin especificar cuál ya que como hemos dicho antes el mismo método se puede usar para calcular el valor ganado de cualquier aplicación o de todo el proyecto.

l

 $3$  EVM : Earned value management

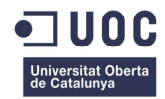

En primer lugar tenemos la tabla sobre la cual introducimos lo datos recabados mediante nuestro sistema de métricas y donde se comparan con los datos calculados mediante el método de puntos de función.

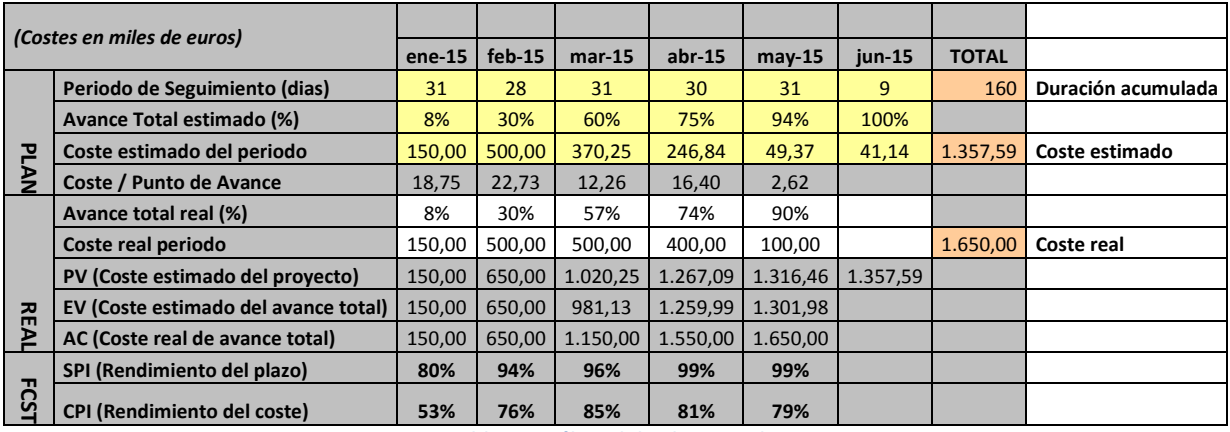

**Tabla 8. Análisis del valor ganado.**

El significado de cada uno de los conceptos en la tabla es el siguiente:

• **SPI - Schedule Performance Index.** Es el índice de rendimiento planificado en el plazo.

• **CPI - Cost Performance Index**. Es el índice que expresa la "eficiencia" en los costos reales del proyecto, comparando el Valor Ganado (costo presupuestado para el trabajo realizado), contra el Costo Real. Si el Valor Ganado es igual al Costo Real, diríamos que el trabajo ha costado lo previsto. Si el Valor Ganado fuese menor al Costo Real, querría decir que el trabajo realizado (Valor Ganado) ha costado más que lo previsto.

- **EV Valor Ganado**. Es la expresión del avance del proyecto, a costos del presupuesto.
- **AC Costo Real.** Es el costo acumulado a la fecha.
- **PV Valor Planeado**. Es el costo estimado a lo largo del proyecto.

Con estos datos ya podemos construir las gráficas que nos permiten analizar a simple vista si el rendimiento es el esperado y las desviaciones en plazo y costes de nuestro proyecto.

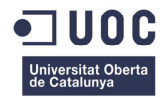

#### **Trabajo Final de Carrera**

**Memoria** 

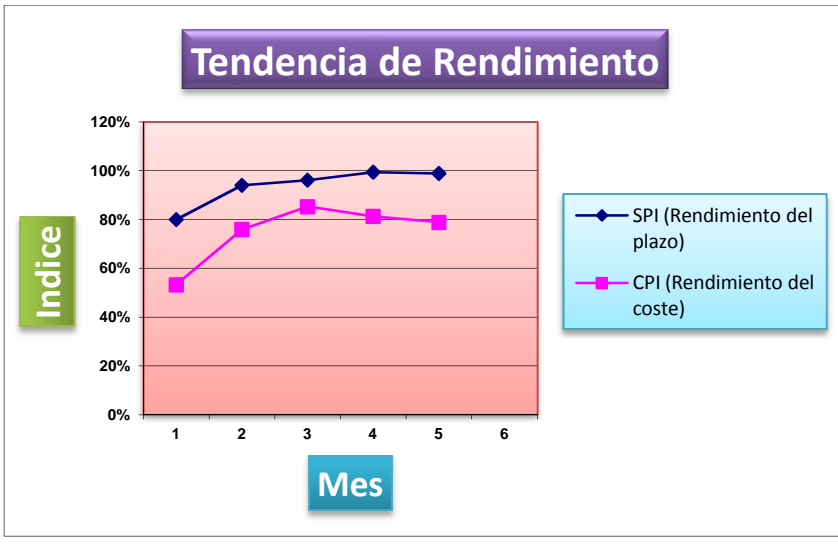

**Figura 12. Análisis del valor ganado. Tendencia de rendimiento**

Como vemos, con los datos introducidos en la tabla anterior, el gráfico obtenido sobre la tendencia del rendimiento nos muestra una curva de rendimiento del coste que no alcanza el 100% ya que como veíamos anteriormente el costo real está siendo mayor al costo estimado.

En cuanto a la curva del rendimiento del plazo se corresponde con el avance que vamos obteniendo según va avanzando el proyecto con respecto al avance planificado.

También podemos construir las gráficas de desviaciones en coste y avance a partir de los datos anteriores. Los datos necesarios se resumen en la siguiente tabla.

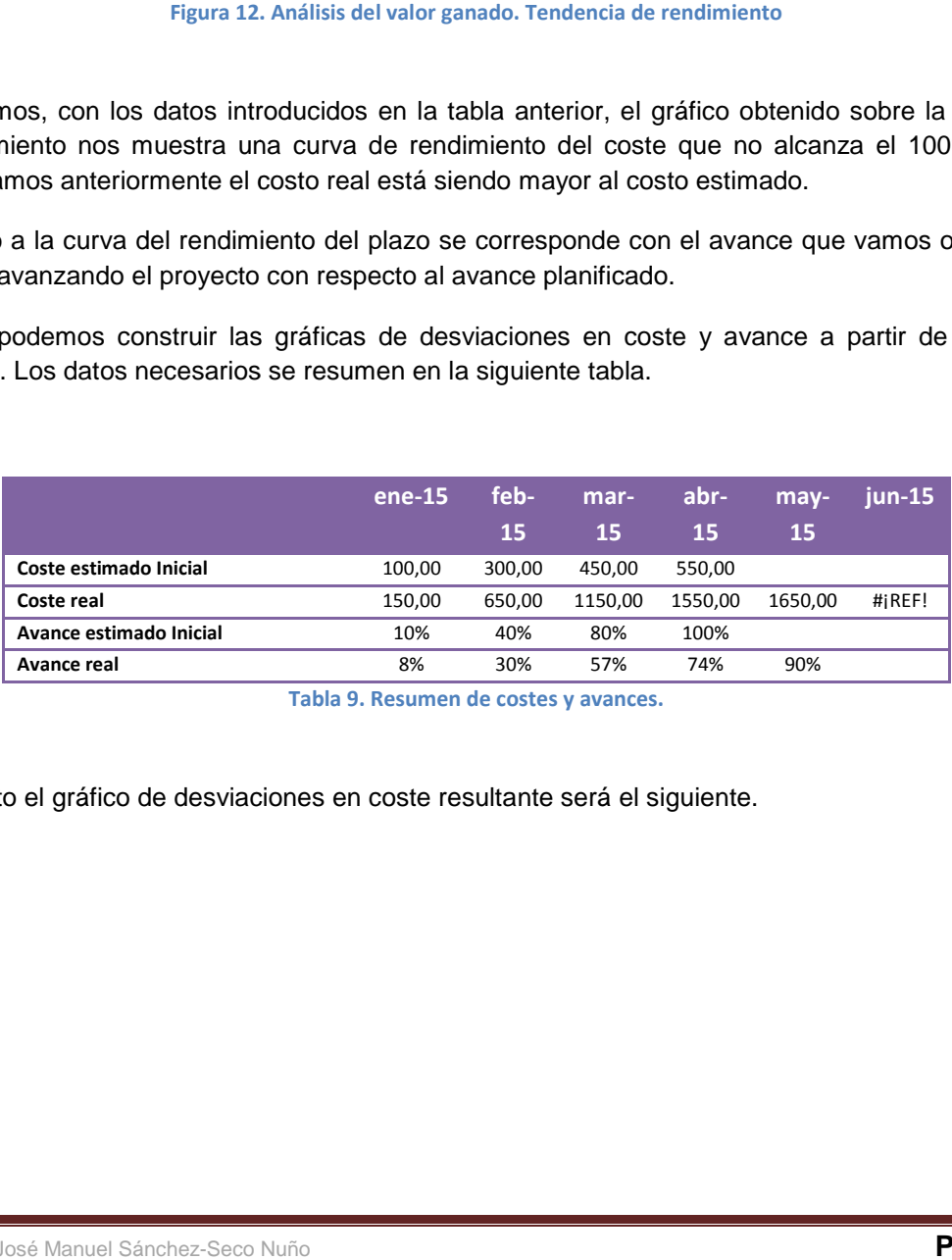

**Tabla 9. Resumen de costes y avances.** 

Por lo tanto el gráfico de desviaciones en coste resultante será el siguiente.

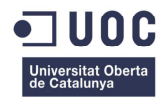

#### **Trabajo Final de Carrera**

**Memoria** 

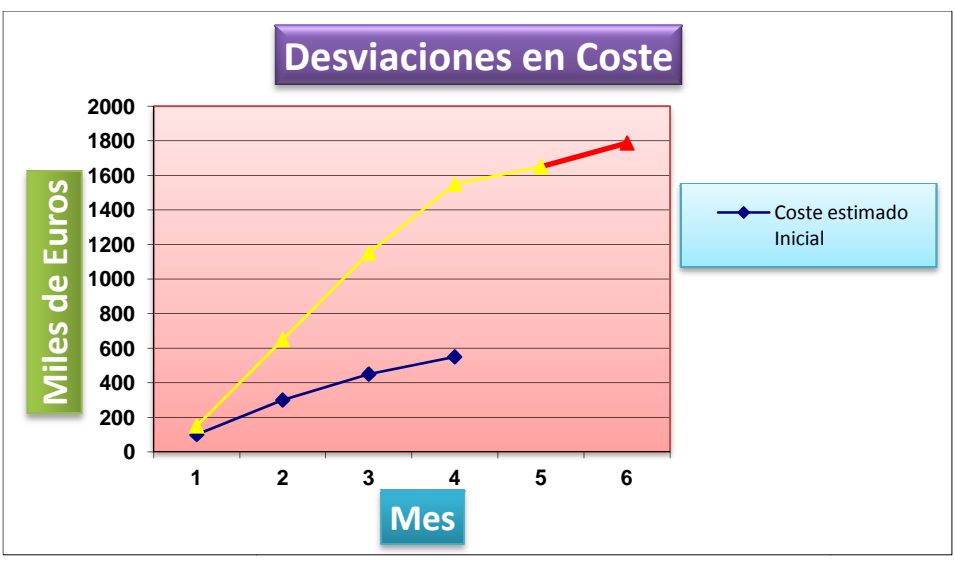

Como vemos en la gráfica, hay una gran desviación entre los costos estimados y los costos reales de la aplicación que se está analizando.

La gráfica de desviaciones en plazo también nos muestra una importante desviación entre lo planificado inicialmente y el avance real.

Estas dos gráficas nos indican que debemos analizar las causas por las que se han producido las desviaciones, por lo cual con la ayuda del resto de métricas de nuestro sistema de medición deberemos tomar las acciones oportunas para corregir la tendencia que muestran las gráficas y retomar la buena senda del proyecto.

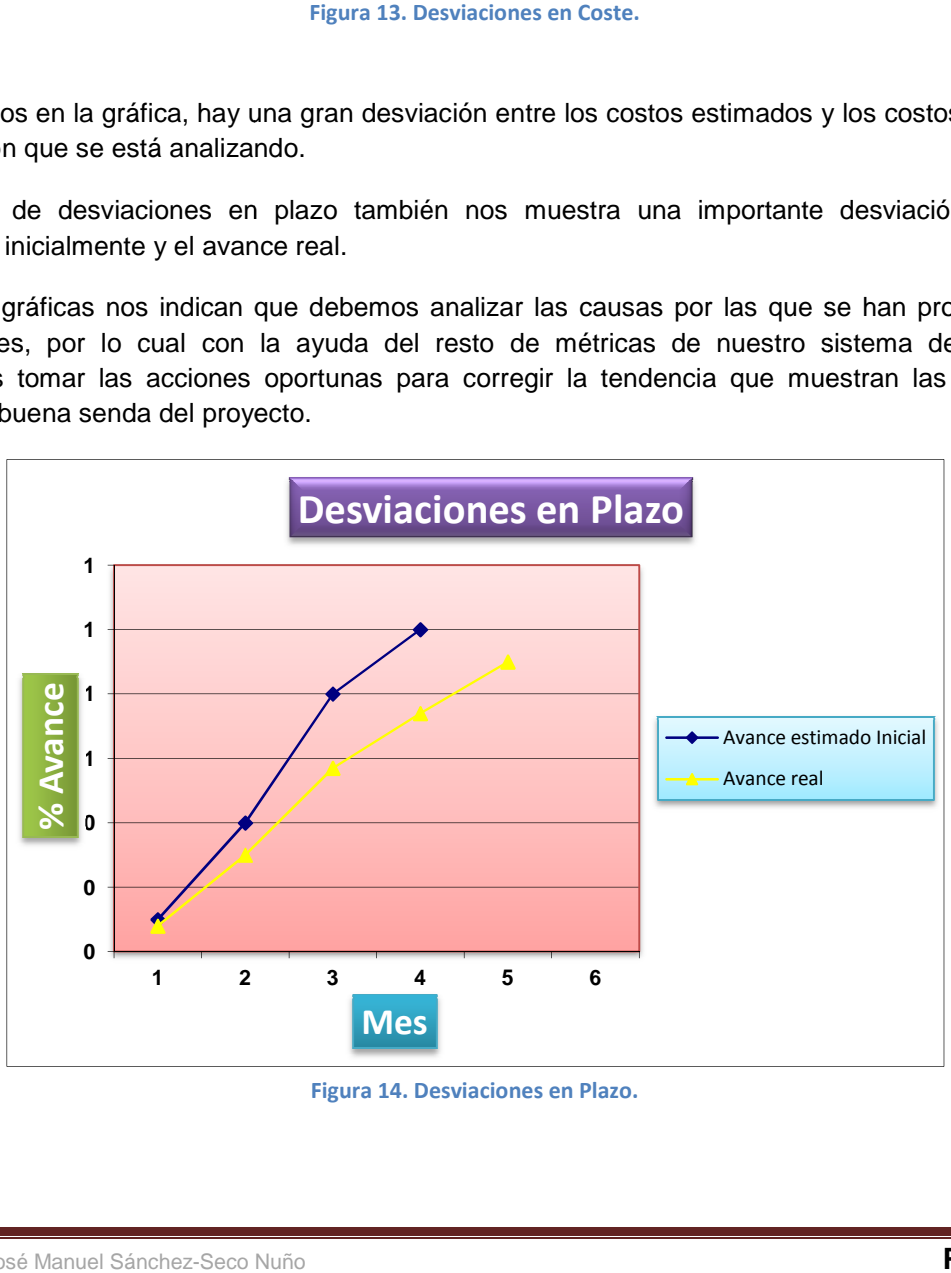

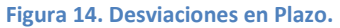

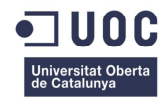

### **Conclusiones y líneas de futuro.**

Cada proyecto tiene unas características propias en cuanto a tamaño, tecnología, plazos, requerimientos de los usuarios, etc. De ello se desprende que un sistema de medición que sirve para un proyecto puede no adaptarse a las necesidades de otro, es por esto que antes de llegar a este punto hemos tenido que hacer un análisis exhaustivo de las necesidades de medición de nuestro proyecto, tal y como refleja este trabajo.

Una vez puesto en marcha el sistema de medición, las siguientes tareas se centrarán sobre todo en la recolección de la información y en su interpretación. No sirve de nada tener un buen sistema de medición si no lo culminamos con una buena interpretación de los resultados que nos proporciona y que nos permita hacernos una idea de lo que hemos medido para tomar las acciones oportunas según la situación que se nos presenta.

Pero quedarnos solo en esto no debe ser nuestro objetivo. Nuestro sistema de medición debe refinarse con el tiempo y adaptarse a las necesidades cambiantes del proyecto, tarea esta que corresponde al equipo de medición que apoyándose en los equipos de desarrollo debe encontrar los puntos débiles del mismo o nuevas necesidades y cubrirlos de la manera adecuada. Esta tarea por tanto, sería como implantar un sistema de medición del propio sistema de medición.

Para nuestro caso práctico, basado en un proyecto de medición orientado a obtener información de un proyecto típico de desarrollo, los futuros cambios que deberían ser considerados se refieren a la lógica evolución del mismo a un sistema de medición orientado a un proyecto de mantenimiento, ya que según se vayan implantando los distintos módulos de los que se compone nuestro Core bancario, las necesidades de información serán algo diferentes.

En conclusión, lo que se ha expuesto en este trabajo es solo el punto de partida sobre el cual hay que seguir trabajando para sacar el máximo rendimiento a nuestro sistema de medición. Esto incluye tanto la explotación de la información que el sistema nos proporciona como también la continua adaptación del mismo a las cambiantes necesidades de nuestro proyecto de implantación para que siempre ofrezca el máximo valor añadido en forma de ahorro de costes, tiempo e incremento de la calidad del producto que se entregará al cliente.

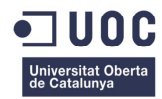

#### **Trabajo Final de Carrera Memoria de Victoria de Victoria de Memoria de Victoria de Victoria de Memoria de Victoria de Victoria de Victoria de Victoria de Victoria de Victoria de Victoria de Victoria de Victoria de Victori**

### **Glosario.**

#### **CORE BANCARIO:**

Plataforma donde se combinan la tecnología de la comunicación y la tecnología de la información, para satisfacer las necesidades básicas de la banca. Las soluciones de "Core bancario" administran y controlan los procesos y actividades bancarias de las entidades financieras.

#### **EVM:**

Earned Value Method. Método del valor ganado.

#### **GQM:**

Acrónimo de Goal Question Metric. Es una metodología enfocada a las métricas de software promovida por Victor Basili de la Universidad de Maryland.

#### **IPFUG:**

Asociación Internacional de Usuarios de Puntos de Función.

#### **PPT:**

Pliego de Prescripciones Técnicas. Documento donde se reflejan los requisitos funcionales que plantean los usuarios.

#### **PSM:**

Practical Software Measurement. Metodología de medición patrocinada por el Departamento de Defensa de EEUU.

#### **SEI:**

Software Engineering Institute. Instituto fundado por el Congreso de Estados Unidos en 1984 para desarrollar modelos de evaluación y mejora en el desarrollo del software.

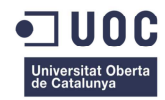

### **Bibliografía**

Albretch, A. (1979). *Measuring Application Development Productivity.* White Plains,New York: IBM Corporation.

Basili R., C. G. (1994). *THE GOAL QUESTION METRIC APPROACH.* Maryland, Kaiserslautern: University Of Maryland, Universität Kaiserslautern.

Piattini Veltuis M, G. R. (2008). *Medición y estimación del Software: Técnicas y métodos para mejorar la calidad y la productividad.* Madrid: Ra-Ma.

R. E. Park, W. G. (1996). *Goal-Driven Software Measurement—A Guidebook.* Pittsburgh: Carnegie Mellon University.

Van Solingen R, B. E. (1999). *The Goal/Question/Metric Method: a practical guide for quality improvement of software development.* London: McGraw-Hill.

wikipedia.org. (s.f.). *www.wikipedia.org*. Recuperado el OCTUBRE de 2014, de http://en.wikipedia.org/wiki/GQM

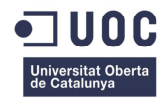

**Trabajo Final de Carrera**

**Memoria** 

### **Anexos.**

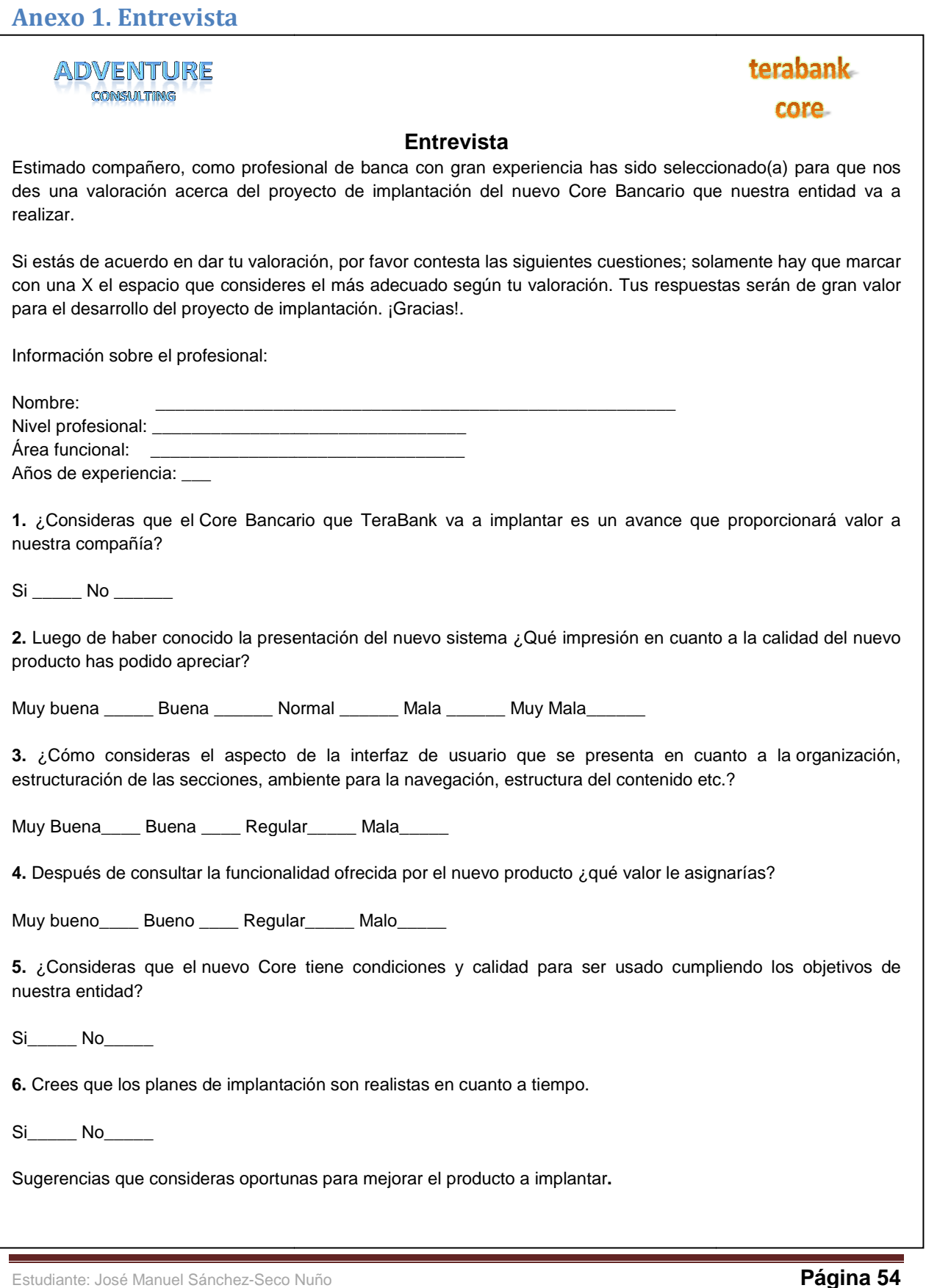

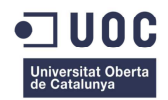

### **Anexo 2. Formulario de recogida de datos.**

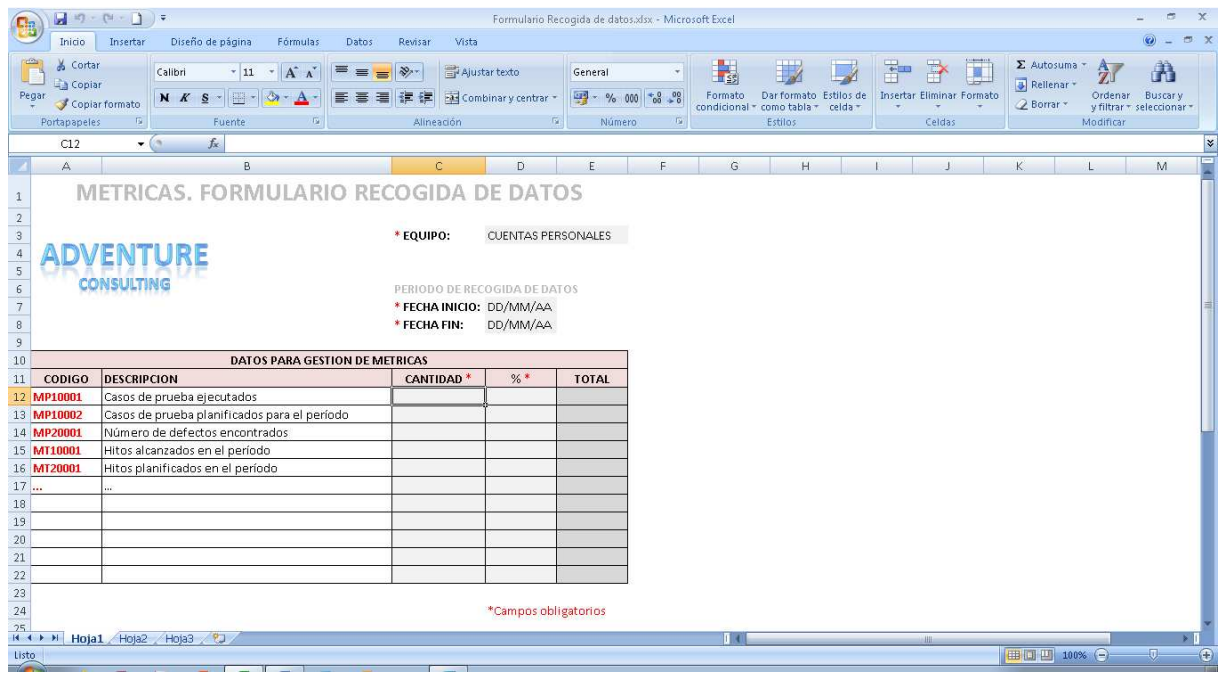

Este es un posible modelo de formulario de recogida de datos que sería cumplimentado por los jefes de cada uno de los equipos de desarrollo. Consiste en una hoja Excel con una serie de campos que deben ser completada siguiendo las instrucciones que el equipo GQM proporcione a los equipos de desarrollo.

En la primera columna iría el código de medida que sirve para que el equipo GQM pueda identificar de forma univoca cual es la medida que se está tomando.

La segunda columna es la descripción de esa medida para que sea entendible por los miembros de los equipos de desarrollo.

Dependiendo de la medida que se esté tomando habría que especificar o una cantidad o un porcentaje y opcionalmente se debería indicar el total para cada una de las medidas tomadas.

Además de estos datos se debe especificar las fechas de comienzo y de fin a las que se refiere la medición y el equipo que proporciona las medidas para que el equipo GQM pueda clasificar adecuadamente la información en la BBDD del proyecto de medición.

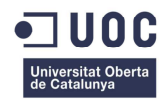

### **Anexo 3. Hoja de análisis.**

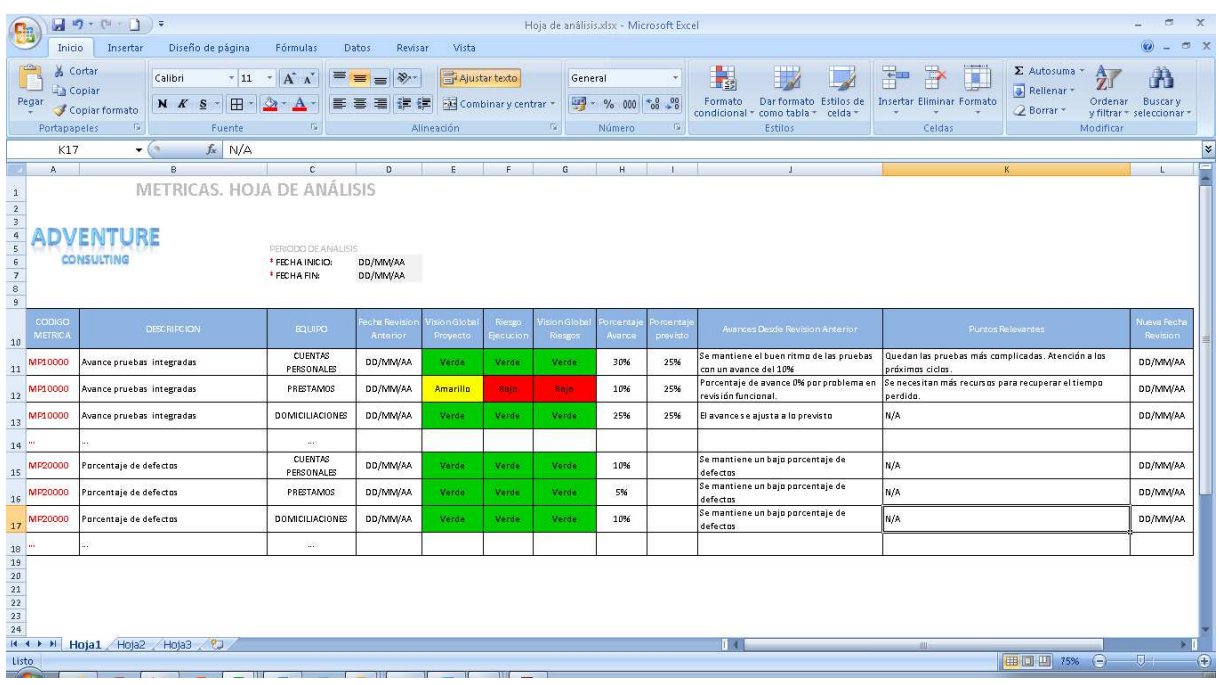

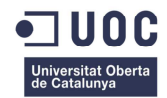

### **Anexo 4. Tabla de parámetros de estimación de esfuerzo (ISBSG, 2005).**

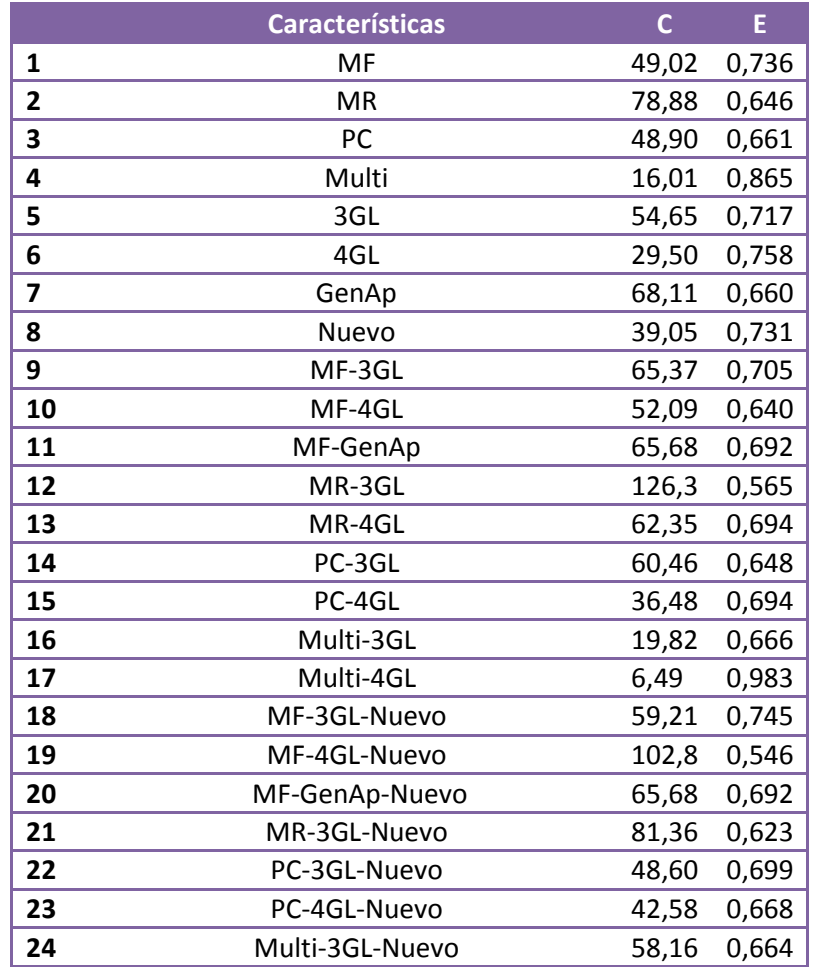

**Tabla 10. Parámetros de estimación de esfuerzo.** 

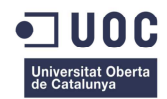

### **Anexo 5. Tabla de parámetros de estimación de duración (ISBSG, 2005).**

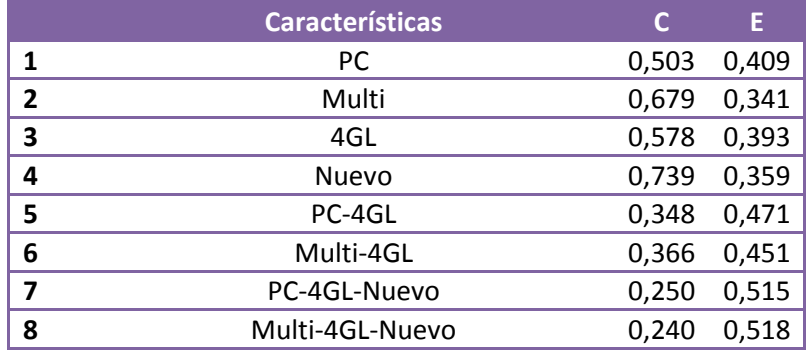

**Tabla 11. Parámetros de estimación de la duración.** 

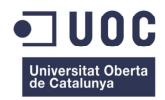

#### **Trabajo Final de Carrera Memoria de Victoria de Victoria de Memoria de Victoria de Victoria de Victoria de Victoria de Victoria de Victoria de Victoria de Victoria de Victoria de Victoria de Victoria de Victoria de Victor**

### **Anexo 6. Hoja de recogida de datos sobre interfaces internas.**

Hoja de recogida de información sobre interfaces internas a nivel de aplicación.

Se entiende como interfaz interna todo aquel servicio que se reutiliza, siendo consumido dentro del ámbito de la aplicación donde se desarrolla, entre sus diferentes funcionalidades y/o subaplicaciones.

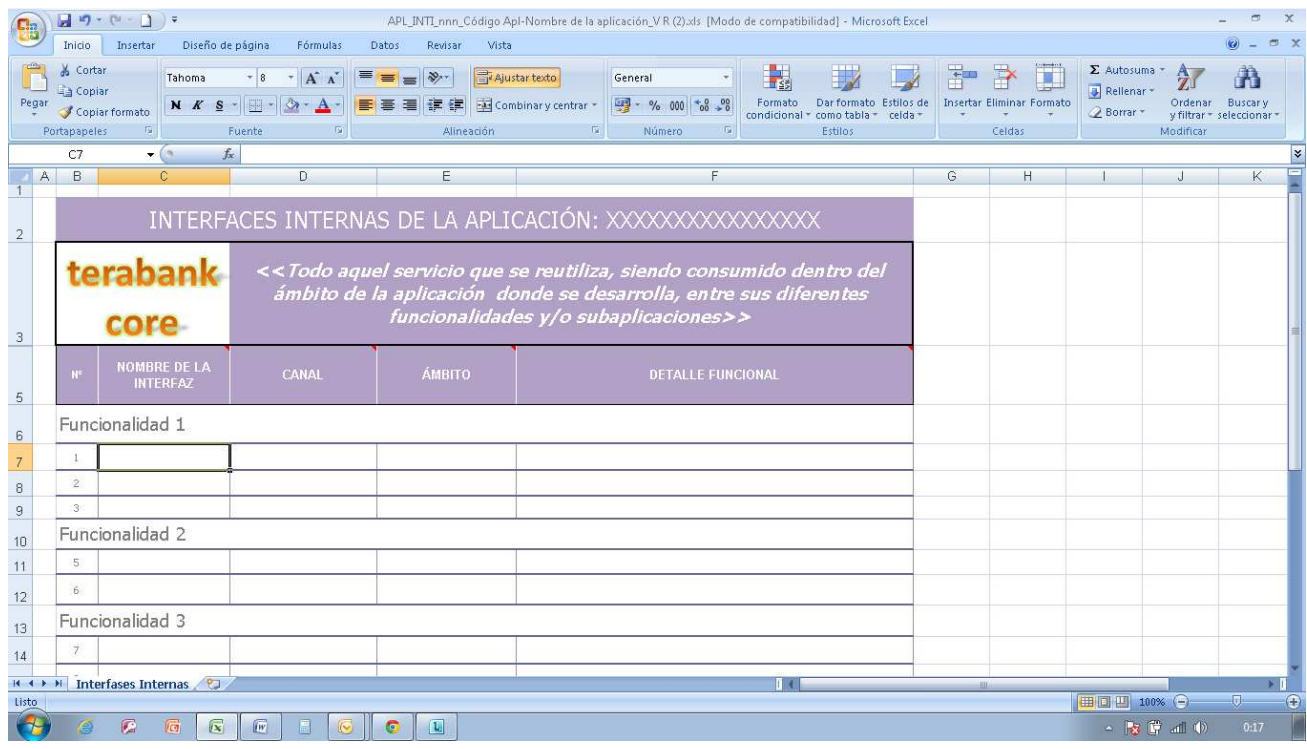

Descripción de la información a recoger:

#### **Nombre de la interfaz.**

**Canal**. Especificar si es para Tpnet, Web, Cajero, Batch, etc.

**Ámbito**. Indicar su tratamiento, Online, Batch o ambos.

**Detalle funcional.** Descripción del uso funcional.

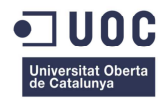

### **Anexo 7. Hoja de recogida de datos sobre interfaces externas.**

Hoja de recogida de información sobre interfaces internas a nivel de aplicación.

Se entiende como interfaz externa todo aquel servicio que se obtiene del exterior para ser consumido. Ficheros con información elaborada puestos a disposición desde otras aplicaciones.

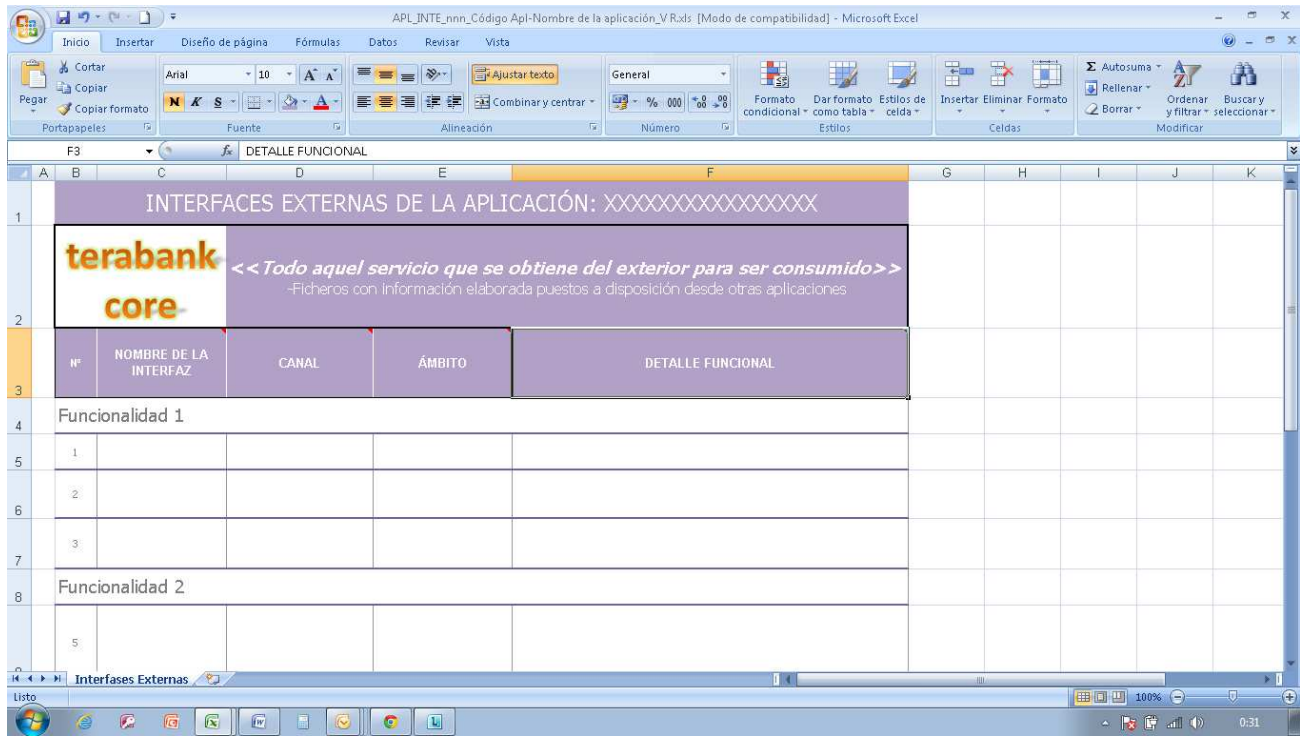

Descripción de la información a recoger:

#### **Nombre de la interfaz.**

**Canal**. Especificar si es para Tpnet, Web, Cajero, Batch, etc.

**Ámbito**. Indicar su tratamiento, Online, Batch o ambos.

**Detalle funcional.** Descripción del uso funcional.